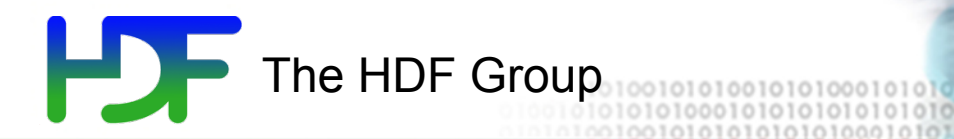

# Parallel HDF5

August 7, 2013 Extreme Scale Computing Argonne

#### Advantage of Parallel HDF5

- Recent success story
	- Trillion particle simulation on hopper  $@$  NERSC
	- 120,000 cores
	- 30TB file
	- 23GB/sec average speed with 35GB/sec peaks (out of 40GB/sec max for system)
- Parallel HDF5 rocks! (when used properly  $\odot$ )

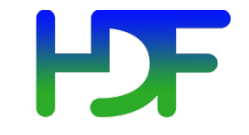

- Overview of Parallel HDF5 design
- Parallel Environment Requirements
- PHDF5 Programming Model
- Examples
- Performance Analysis
- Parallel Tools
- Upcoming features of HDF5 (if time permits)

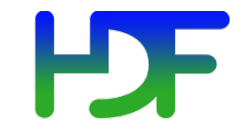

# **MPI-I/O VS. HDF5**

August 7, 2013 **Extreme Scale Computing Argonne** 

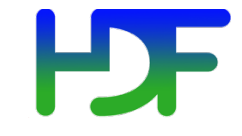

- MPI-IO is an Input/Output API
- It treats the data file as a "linear byte" stream" and each MPI application needs to provide its own file view and data representations to interpret those bytes

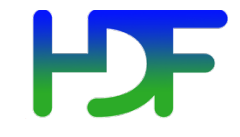

- All data stored are *machine dependent*  except the "external32" representation
- External32 is defined in Big Endianness
	- Little-endian machines have to do the data conversion in both read or write operations
	- 64-bit sized data types may lose information

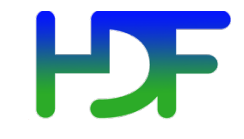

- HDF5 is data management software
- It stores data and metadata according to the HDF5 data format definition
- HDF5 file is self-describing
	- Each machine can store the data in its own native representation for efficient I/O without loss of data precision
	- Any necessary data representation conversion is done by the HDF5 library automatically

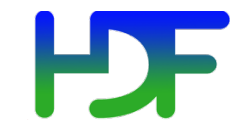

## **OVERVIEW OF PARALLEL HDF5 DESIGN**

August 7, 2013 Extreme Scale Computing Argonne

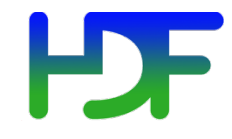

- PHDF5 should allow multiple processes to perform I/O to an HDF5 file at the same time
	- Single file image to all processes
	- Compare with one file per process design:
		- Expensive post processing
		- Not usable by different number of processes
		- Too many files produced for file system
- PHDF5 should use a standard parallel I/O interface
- Must be portable to different platforms

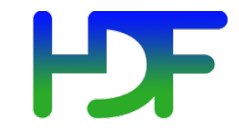

- Support Message Passing Interface (MPI) programming
- PHDF5 files compatible with serial HDF5 files
	- Shareable between different serial or parallel platforms

#### **Parallel environment requirements**

- MPI with POSIX I/O (HDF5 MPI POSIX driver)
	- POSIX compliant file system
	- [No collective I/O operations!]
- MPI with MPI-IO (HDF5 MPI I/O driver)
	- MPICH, OpenMPI w/ROMIO
	- Vendor's MPI-IO
	- Parallel file system
		- IBM GPFS
		- Lustre

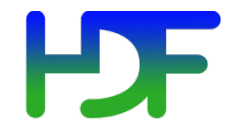

#### PHDF5 implementation layers

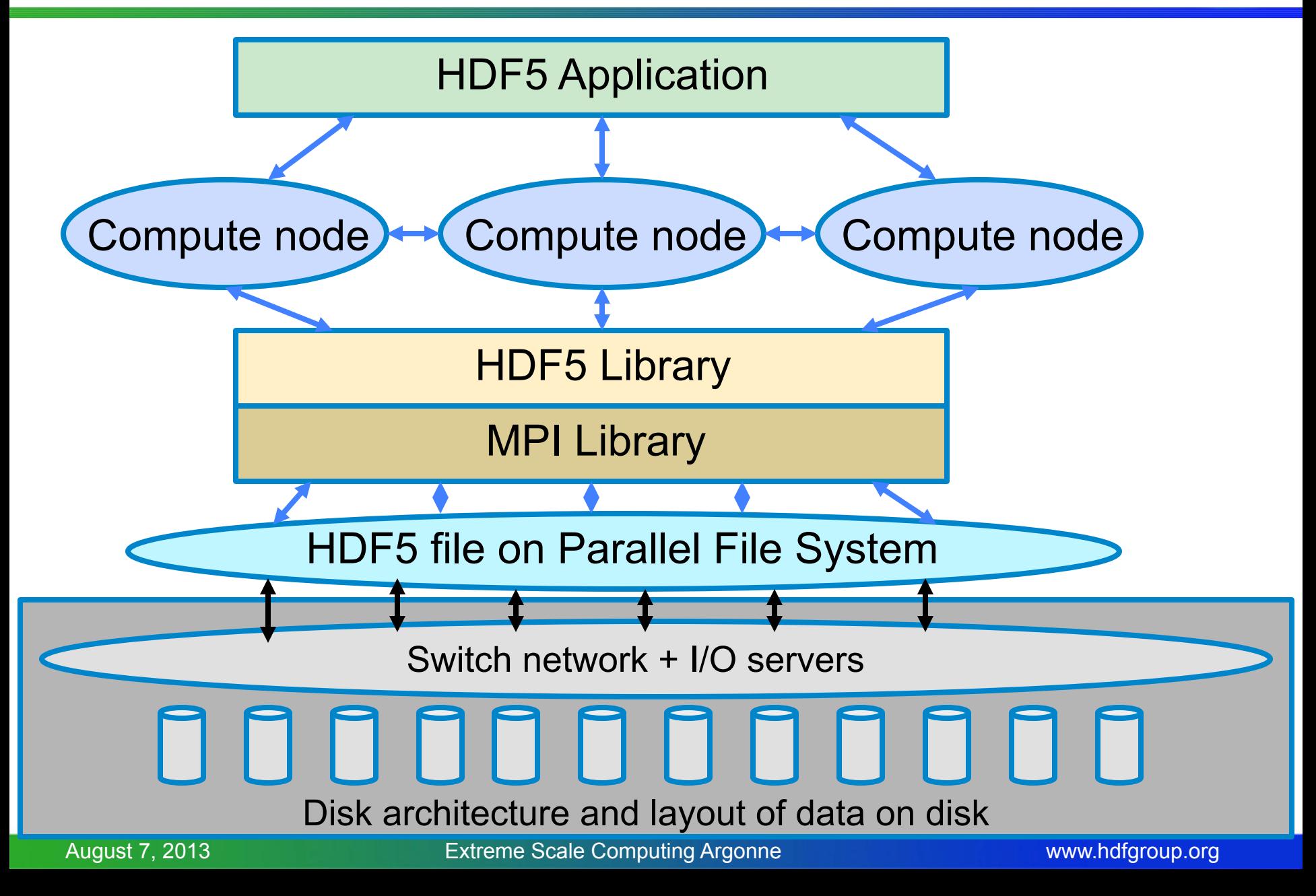

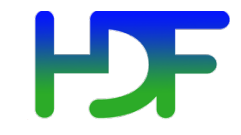

## **PHDF5 CONSISTENCY SEMANTICS**

August 7, 2013 Extreme Scale Computing Argonne

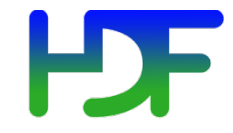

• Consistency semantics: Rules that define the outcome of multiple, possibly concurrent, accesses to an object or data structure by one or more processes in a computer system.

## PHDF5 Consistency Semantics

- PHDF5 library defines a set of consistency semantics to let users know what to expect when processes access data managed by the library.
	- When the changes a process makes are actually visible to itself (if it tries to read back that data) or to other processes that access the same file with independent or collective I/O operations
- Consistency semantics vary depending on driver used:
	- MPI-POSIX
	- MPI I/O

#### **HDF5 MPI-POSIX Consistency Semantics**

• Same as POSIX I/O semantics

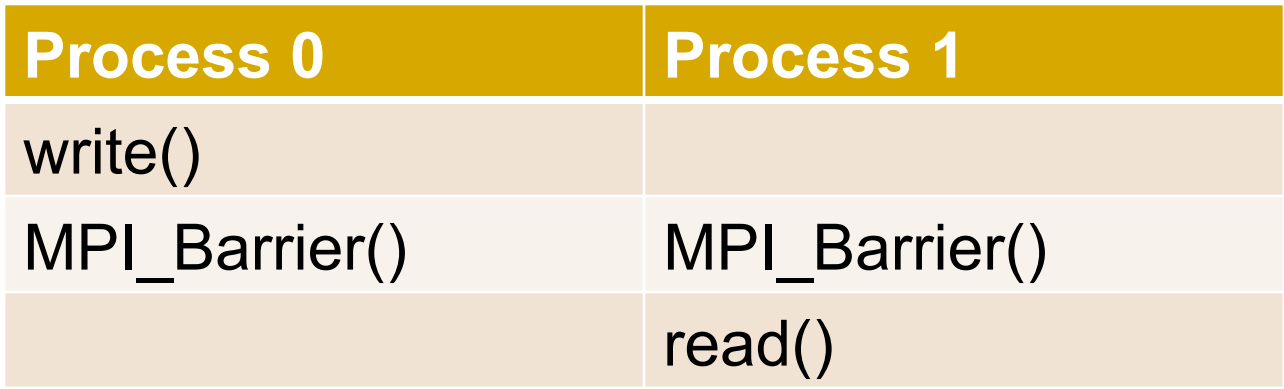

• POSIX I/O guarantees that Process 1 will read what Process 0 has written: the atomicity of the read and write calls and the synchronization of the MPI barrier ensures that Process 1 will call the read function after Process 0 is finished with the write function.

August 7, 2013 Extreme Scale Computing Argonne

## **HDF5 MPI-I/O consistency semantics**

• Same as MPI-I/O semantics

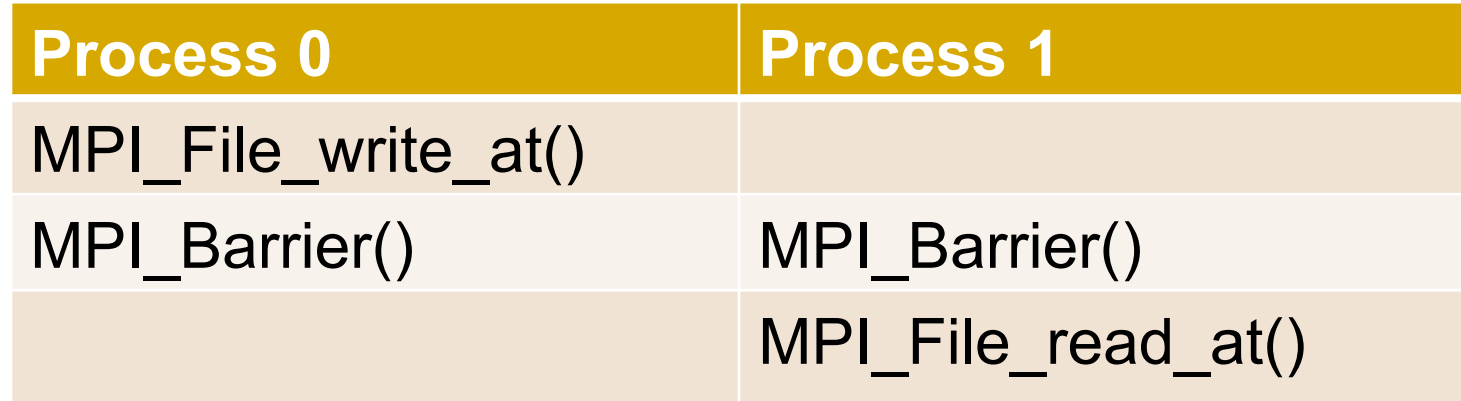

- Default MPI-I/O semantics doesn't guarantee atomicity or sequence of calls!
- Problems may occur (although we haven't seen any) when writing/reading HDF5 metadata or raw data

## HDF5 MPI-I/O consistency semantics

- MPI I/O provides atomicity and sync-barriersync features to address the issue
- PHDF5 follows MPI I/O
	- H5Fset mpio atomicity function to turn on MPI atomicity
	- H5Fsync function to transfer written data to storage device (in implementation now)
- Alternatively: We are currently working on reimplementation of metadata caching for PHDF5 (using a metadata server)

## HDF5 MPI-I/O consistency semantics

• For more information see "Enabling a strict consistency semantics model in parallel HDF5" linked from H5Fset mpi atomicity RM page<sup>1</sup>

1 http://www.hdfgroup.org/HDF5/doc/RM/Advanced/ PHDF5FileConsistencySemantics/PHDF5FileConsistencySemantics.pdf

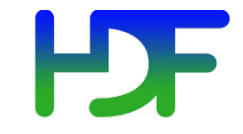

#### **HDF5 PARALLEL PROGRAMMING MODEL**

August 7, 2013 Extreme Scale Computing Argonne

#### How to compile PHDF5 applications

- h5pcc HDF5 C compiler command
	- Similar to mpicc
- h5pfc HDF5 F90 compiler command
	- Similar to mpif90
- To compile:
	- % h5pcc h5prog.c
	- % h5pfc h5prog.f90

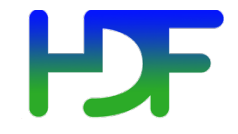

- PHDF5 opens a parallel file with an MPI communicator
	- Returns a file handle
	- Future access to the file via the file handle
	- All processes must participate in collective PHDF5 APIs
	- Different files can be opened via different communicators

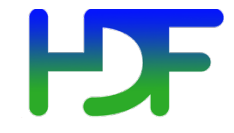

- All HDF5 APIs that modify structural metadata are collective!
	- File operations
		- H5Fcreate, H5Fopen, H5Fclose, etc
	- Object creation
		- H5Dcreate, H5Dclose, etc
	- Object structure modification (e.g., dataset extent modification)
		- H5Dextend, etc
- http://www.hdfgroup.org/HDF5/doc/RM/CollectiveCalls.html

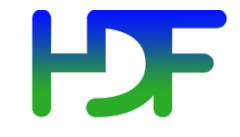

- Array data transfer can be collective or independent
	- Dataset operations: H5Dwrite, H5Dread
- Collectiveness is indicated by function parameters, not by function names as in MPI API

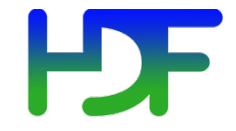

- After a file is opened by the processes of a communicator
	- All parts of file are accessible by all processes
	- All objects in the file are accessible by all processes
	- Multiple processes may write to the same data array
	- Each process may write to individual data array

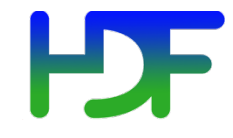

- C and F90, 2003 language interfaces
- Platforms supported:
	- Most platforms with MPI-IO supported. e.g.,
		- IBM AIX
		- Linux clusters
		- Cray XT

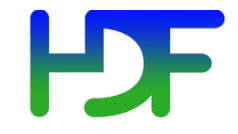

- HDF5 uses access template object (property list) to control the file access mechanism
- General model to access HDF5 file in parallel:
	- Set up MPI-IO access template (file access property list)
	- Open File
	- Access Data
	- Close File

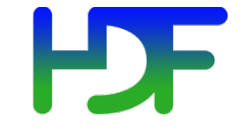

Moving your sequential application to the HDF5 parallel world

## **MY FIRST PARALLEL HDF5 PROGRAM**

#### **Example of PHDF5 C program**

Parallel HDF5 program has extra calls

```
MPI_Init(&argc, &argv);
```

```
1. fapl_id = H5Pcreate(H5P_FILE_ACCESS); 
2. H5Pset_fapl_mpio(fapl_id, comm, info); 
3. file_id = H5Fcreate(FNAME,…, fapl_id); 
4. space_id = H5Screate_simple(…); 
5. dset_id = H5Dcreate(file_id, DNAME, H5T_NATIVE_INT, 
   space_id,…); 
6. xf_id = H5Pcreate(H5P_DATASET_XFER); 
7. H5Pset_dxpl_mpio(xf_id, H5FD_MPIO_COLLECTIVE); 
8. status = H5Dwrite(dset_id, H5T_NATIVE_INT, …, xf_id…);
```

```
MPI_Finalize();
```
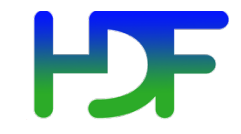

Writing patterns

#### **EXAMPLE**

August 7, 2013 Extreme Scale Computing Argonne

#### **Parallel HDF5 tutorial examples**

• For simple examples how to write different data patterns see

http://www.hdfgroup.org/HDF5/Tutor/parallel.html

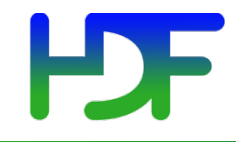

- Each process defines memory and file hyperslabs using H5Sselect hyperslab
- Each process executes a write/read call using hyperslabs defined, which can be either collective or independent
- The hyperslab parameters define the portion of the dataset to write to
	- Contiguous hyperslab
	- Regularly spaced data (column or row)
	- Pattern
	- Blocks

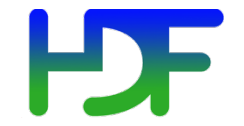

#### **Four processes writing by rows**

```
HDF5!"SDS_row.h5"!{!
GROUP!"/"!{!
   DATASET "IntArray" {
      DATATYPE H5T_STD_I32BE
      DATASPACE SIMPLE { (8, 5) / (8, 5) }
      DATA {
         10, 10, 10, 10, 10,
         10, 10, 10, 10, 10,
         11, 11, 11, 11, 11,
         11, 11, 11, 11, 11,
         12, 12, 12, 12,
         12, 12, 12, 12,
         !!!!!!!!!13,!13,!13,!13,!13,!
         !!!!!!!!!13,!13,!13,!13,!13!
```
#### **TWO processes writing by columns**

```
HDF5!"SDS_col.h5"!{!
GROUP!"/"!{!
   DATASET "IntArray" {
      DATATYPE H5T_STD_I32BE
      DATASPACE SIMPLE { (8, 6)/ (8, 6) }
      DATA {
         1, 2, 10, 20, 100, 200,
         1, 2, 10, 20, 100, 200,
         1, 2, 10, 20, 100, 200,
         1, 2, 10, 20, 100, 200,
         1, 2, 10, 20, 100, 200,
         1, 2, 10, 20, 100, 200,
         1, 2, 10, 20, 100, 200,
         1, 2, 10, 20, 100, 200
```
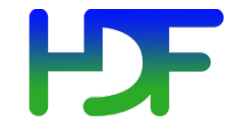

```
HDF5!"SDS_pat.h5"!{!
GROUP!"/"!{!
   DATASET "IntArray" {
      DATATYPE H5T_STD_I32BE
      DATASPACE SIMPLE { (8, 4)/ (8, 4) }
      DATA {
         1, 3, 1, 3,
         2, 4, 2, 4,
         1, 3, 1, 3,
         2, 4, 2, 4,
         1, 3, 1, 3,
         2, 4, 2, 4,
         1, 3, 1, 3,
         2, 4, 2, 4
```
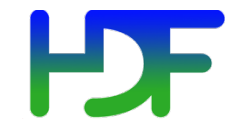

```
HDF5!"SDS_blk.h5"!{!
GROUP!"/"!{!
   DATASET "IntArray" {
      DATATYPE H5T_STD_I32BE
      DATASPACE SIMPLE { (8, 4)/ (8, 4) }
      DATA {
         1, 1, 2, 2,
         1, 1, 2, 2,
         1, 1, 2, 2,
         1, 1, 2, 2,
         3, 3, 4, 4,
         3, 3, 4, 4,
         3, 3, 4, 4,
```
**3, 3, 4, 4**
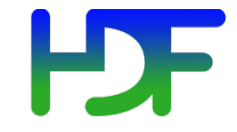

HDF5 doesn't have restrictions on data patterns and data balance

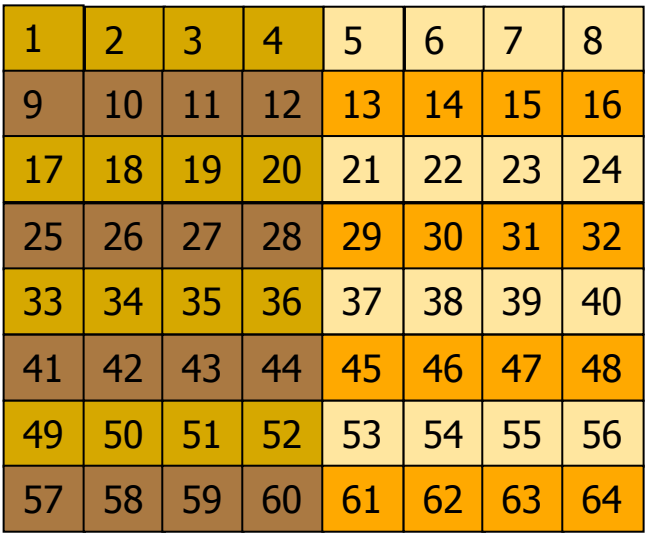

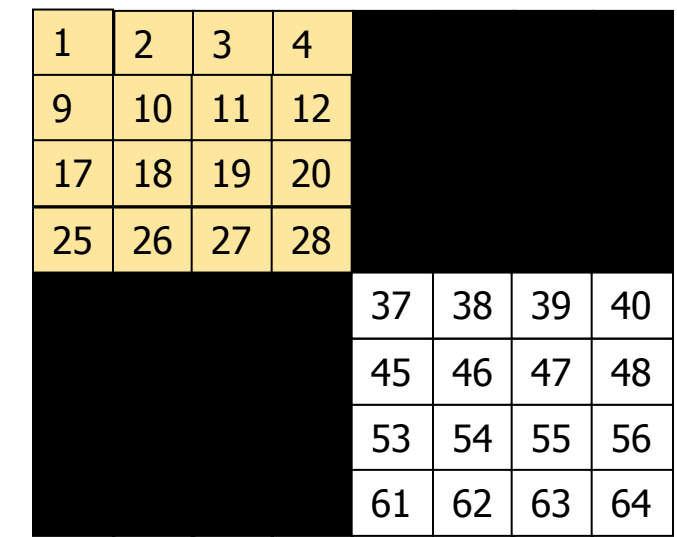

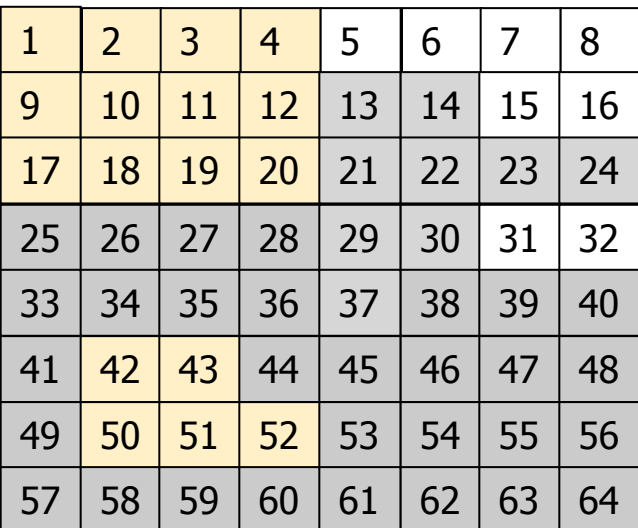

August 7, 2013 **Extreme Scale Computing Argonne** 

#### Examples of irregular selection

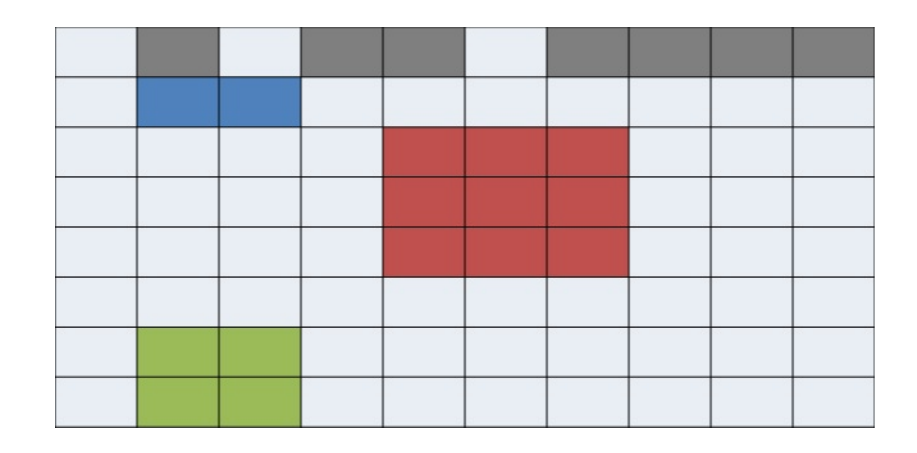

• Internally, the HDF5 library creates an MPI datatype for each lower dimension in the selection and then combines those types into one giant structured MPI datatype

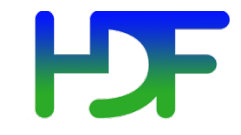

### **PERFORMANCE ANALYSIS**

August 7, 2013 Extreme Scale Computing Argonne

www.hdfgroup.org

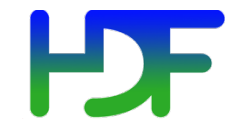

- Some common causes of poor performance
- Possible solutions

#### þ. My PHDF5 application I/O is slow

- Raw I/O data sizes
- Independent vs. Collective I/O

*"Tuning HDF5 for Lustre File Systems" by Howison, Koziol, Knaak, Mainzer, and Shalf*

- ❖ Chunking and hyperslab selection
- ❖ HDF5 metadata cache
- ❖ Specific I/O system hints

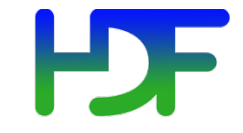

### **INDEPENDENT VS. COLLECTIVE RAW DATA I/O**

August 7, 2013 Extreme Scale Computing Argonne

www.hdfgroup.org

#### HDF. Independent vs. collective access

- User reported independent data transfer mode was much slower than the collective data transfer mode
- Data array was tall and thin: 230,000 rows by 6 columns

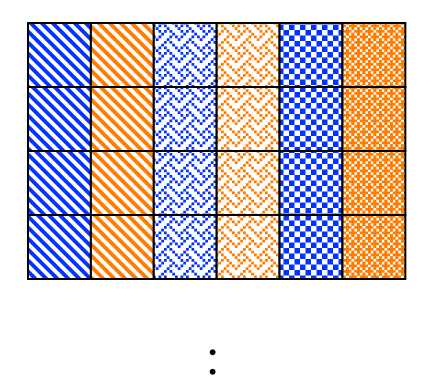

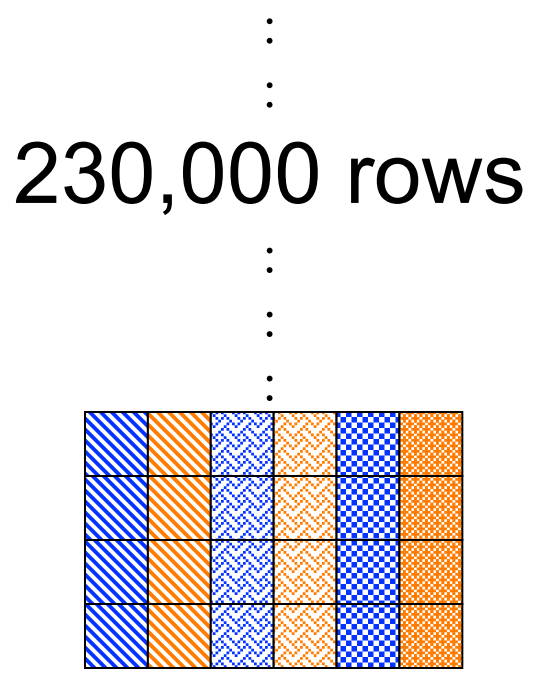

#### Collective vs. independent calls

- MPI definition of collective calls:
	- All processes of the communicator must participate in calls in the right order. E.g.,
		- Process1 Process2
		- call  $A()$ ; call  $B()$ ; call  $A()$ ; call  $B()$ ; \*\*right\*\*
		- call A(); call B(); call B(); call A();  $**$ wrong\*\*
- Independent means not collective  $\odot$
- Collective is not necessarily synchronous, nor must require communication

### Debug Slow Parallel I/O Speed(1)

- Writing to one dataset
	- Using 4 processes == 4 columns
	- datatype is 8-byte doubles
	- $-$  4 processes, 1000 rows ==  $4x1000x8 = 32,000$ bytes
- % mpirun -np 4 ./a.out 1000
	- Execution time: 1.783798 s.
- % mpirun -np 4 ./a.out 2000 - Execution time: 3.838858 s.
- Difference of 2 seconds for 1000 more rows = 32,000 bytes.
- Speed of 16KB/sec!!! *Way too slow.*

### Debug slow parallel I/O speed(2)

- Build a version of PHDF5 with
	- ./configure --enable-debug --enable-parallel …
	- This allows the tracing of MPIO I/O calls in the HDF5 library.
- E.g., to trace
	- MPI File read xx and MPI File write xx calls
	- % seteny H5FD mpio Debug "rw"

% setenv H5FD\_mpio\_Debug 'rw' % mpirun -np 4 ./a.out  $1000$  # Indep.; contiguous. in H5FD mpio write mpi off=0 size i=96 in H5FD mpio\_write mpi\_off=0 size i=96 in H5FD mpio\_write mpi\_off=0 size i=96 in H5FD mpio write mpi off=0 size i=96 in H5FD mpio write mpi off=2056 size  $i=8$ in H5FD mpio write mpi off=2048 size  $i=8$ in H5FD mpio write mpi off=2072 size  $i=8$ in H5FD mpio write mpi off=2064 size  $i=8$ in H5FD mpio write mpi off=2088 size  $i=8$ in H5FD mpio write mpi off=2080 size  $i=8$ 

• Total of 4000 of these little 8 bytes writes  $== 32,000$  bytes.

…

#### þ. **Independent calls are many and small**

- Each process writes one element of one row, skips to next row, write one element, so on.
- Each process issues 230,000 writes of 8 bytes each.

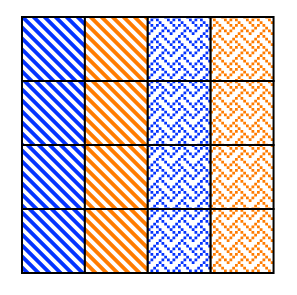

:<br>:

:<br>:

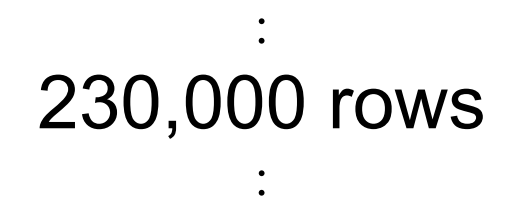

:<br>:

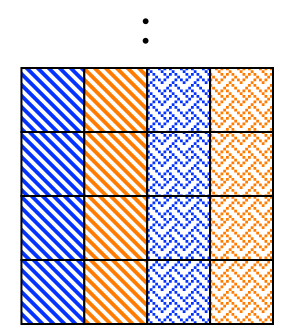

#### Debug slow parallel I/O speed (4)

% setenv H5FD\_mpio\_Debug 'rw' % mpirun -np 4  $\alpha$  /a.out 1000  $\beta$  # Indep., Chunked by column. in H5FD\_mpio\_write mpi\_off=0 size\_i=96 in H5FD mpio write mpi off=0 size i=96 in H5FD mpio write mpi off=0 size i=96 in H5FD mpio write mpi off=0 size i=96 in H5FD mpio write mpi off=3688 size i=8000 in H5FD mpio write mpi off=11688 size i=8000 in H5FD mpio write mpi off=27688 size i=8000 in H5FD mpio write mpi off=19688 size i=8000 in H5FD mpio write mpi off=96 size i=40 in H5FD mpio write mpi off=136 size i=544 in H5FD mpio write mpi off=680 size i=120 in H5FD mpio write mpi off=800 size i=272

Execution time: 0.011599 s.

…

### **Use collective mode or chunked storage**

- Collective I/O will combine many small independent calls into few but bigger calls
- Chunks of columns speeds up too

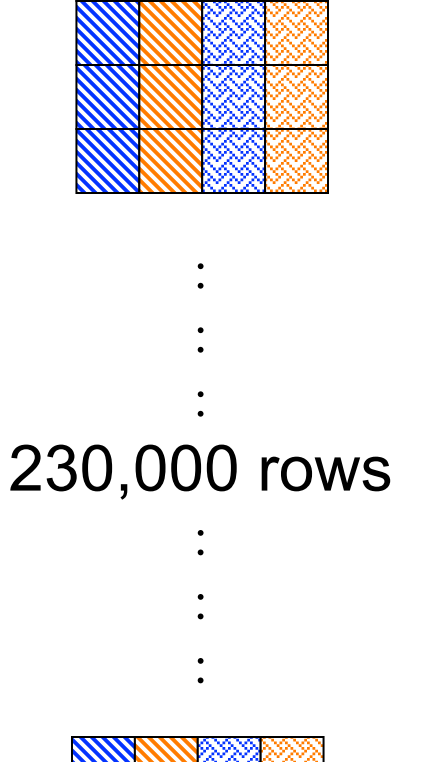

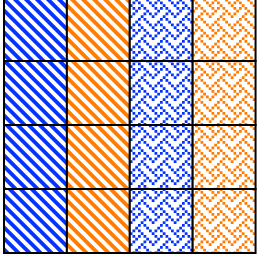

#### **HDF** Collective vs. independent write

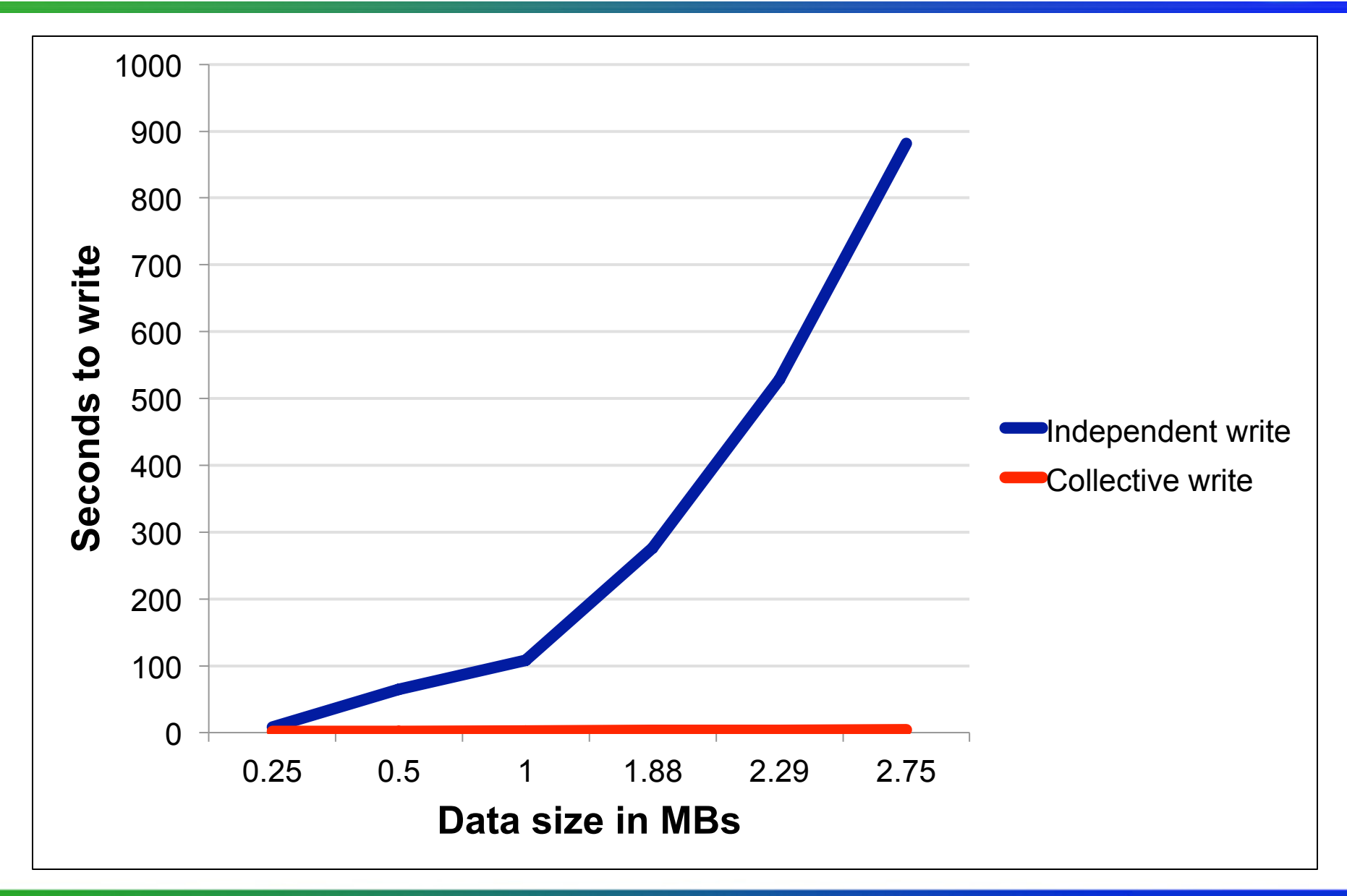

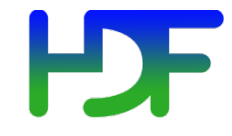

- Set up using a Data Transfer Property List (DXPL)
- All processes must participate in the I/O call (H5Dread/write) with a selection (which could be a NULL selection)
- Some cases where collective I/O is not used even when the use asks for it:
	- Data conversion
	- Compressed Storage
	- Chunking Storage:
		- When the chunk is not selected by a certain number of processes

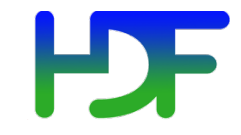

## **EFFECT OF HDF5 STORAGE**

August 7, 2013 Extreme Scale Computing Argonne

www.hdfgroup.org

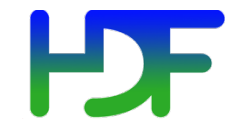

- Metadata header separate from dataset data
- Data stored in one contiguous block in HDF5 file

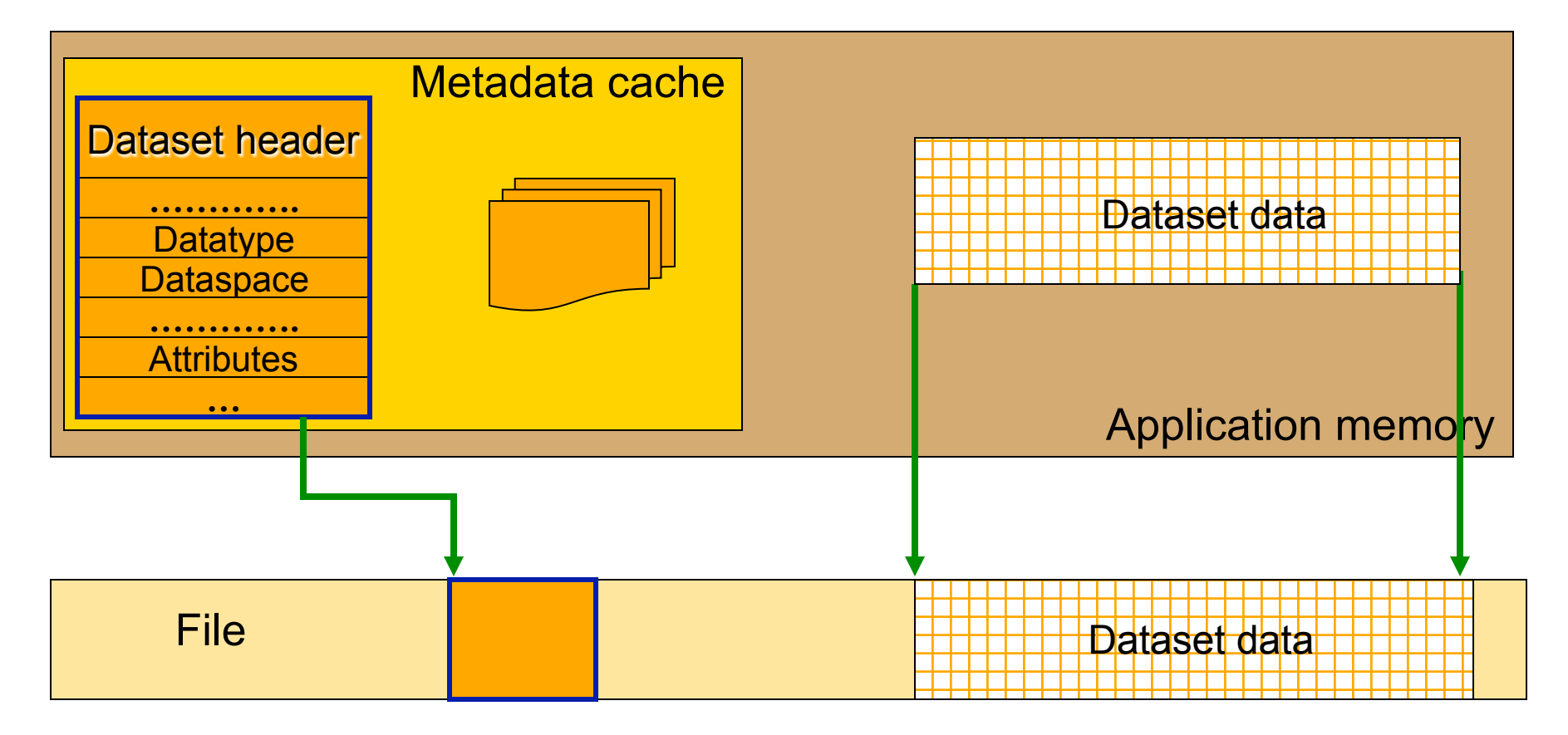

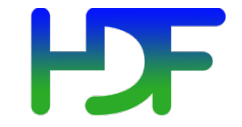

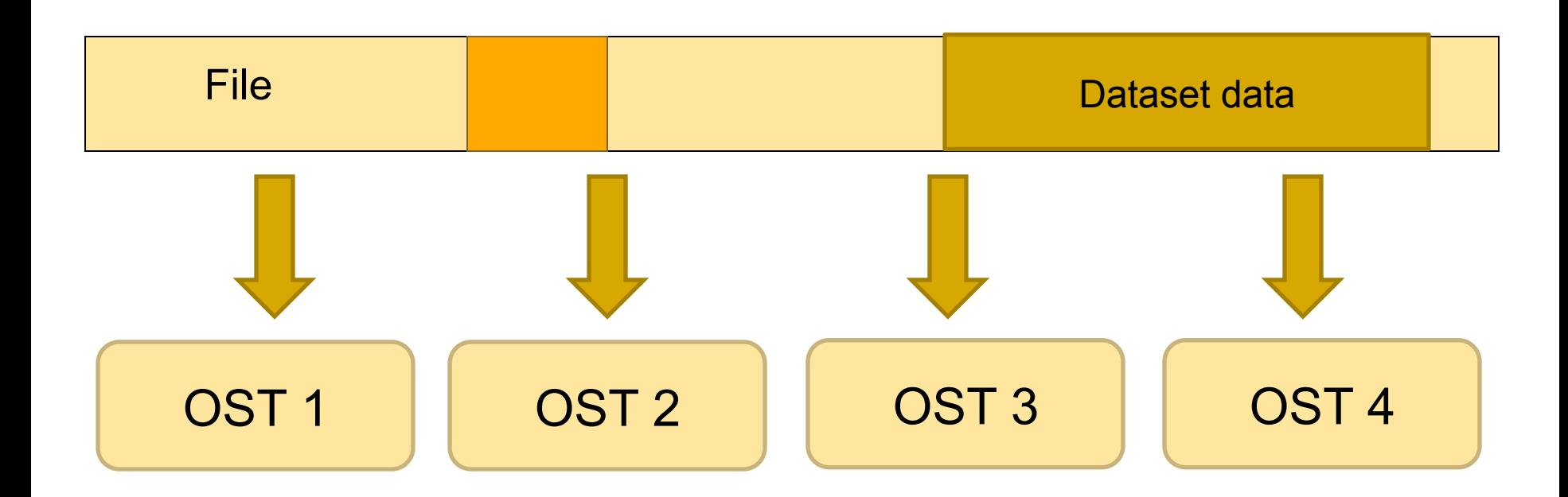

The file is striped over multiple OSTs depending on the stripe size and stripe count that the file was created with.

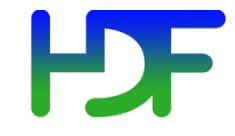

- Data is stored in chunks of predefined size
	- Two-dimensional instance may be referred to as data tiling
- HDF5 library writes/reads the whole chunk

Contiguous Chunked

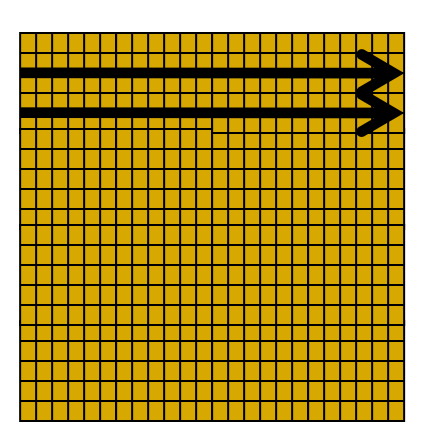

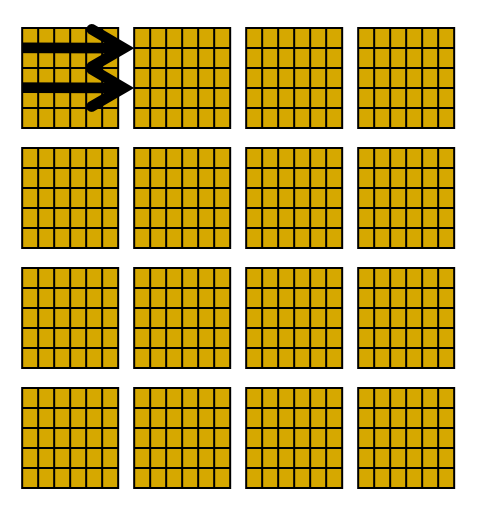

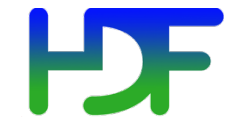

Chunked storage (cont.)

- Dataset data is divided into equally sized blocks (chunks).
- Each chunk is stored separately as a contiguous block in HDF5 file.

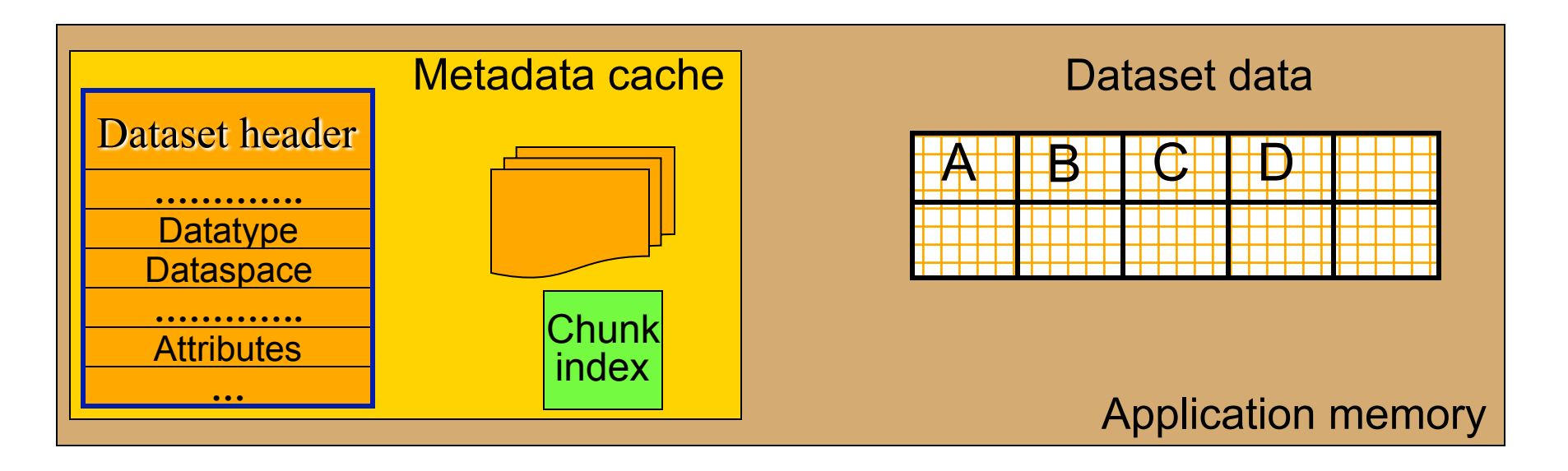

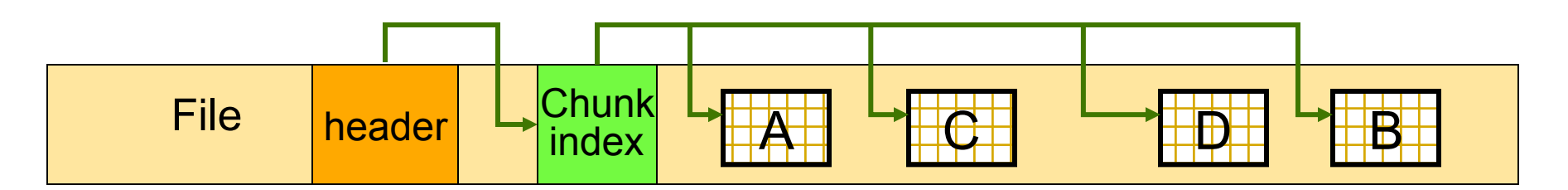

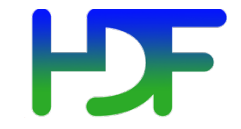

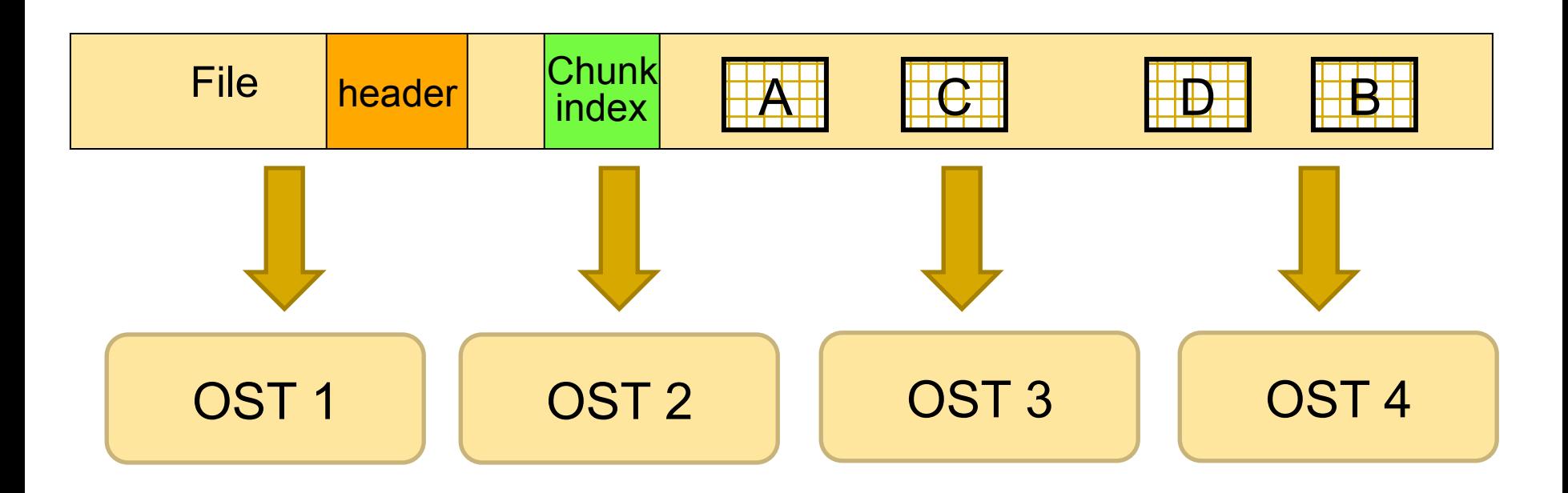

The file is striped over multiple OSTs depending on the stripe size and stripe count that the file was created with

#### **HDF** Which is better for performance?

- It depends!!
- Consider these selections:

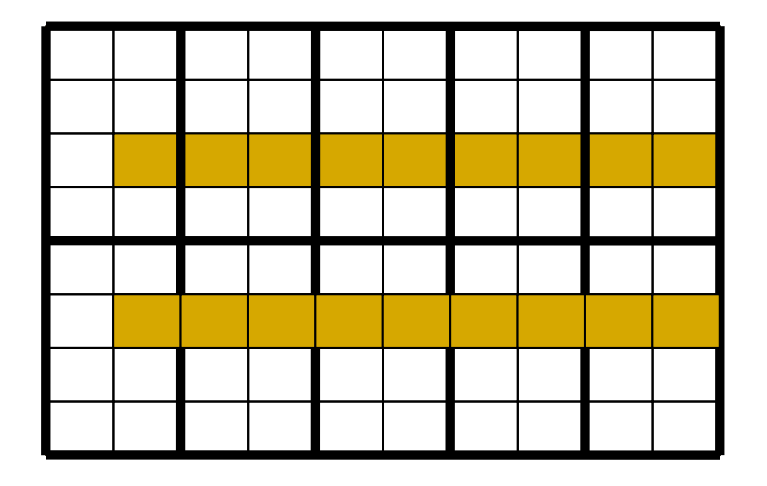

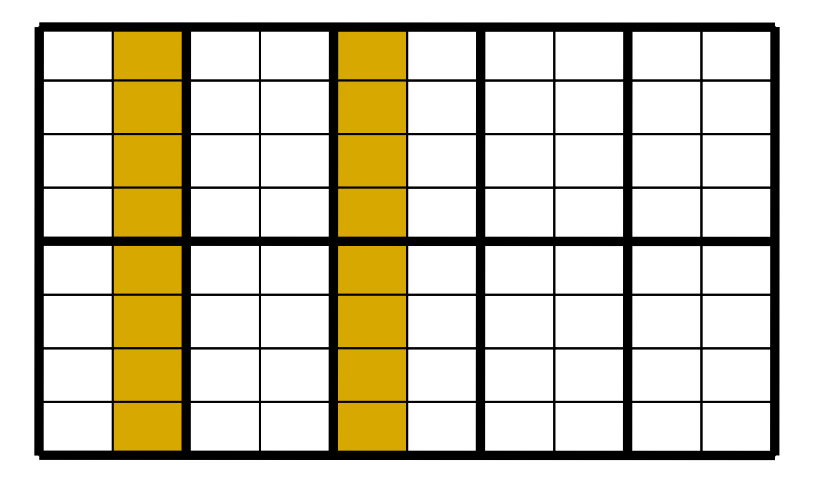

- If contiguous: 2 seeks
- If chunked: 10 seeks
- If contiguous: 16 seeks
- If chunked: 4 seeks

Add to that striping over a Parallel File System, which makes this problem very hard to solve!

August 7, 2013 Extreme Scale Computing Argonne

# Chunking and hyperslab selection P1 P2 P3

- When writing or reading, try to use hyperslab selections that coincide with chunk boundaries.
- If not possible, HDF5 provides some options

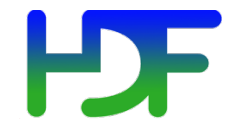

- Multiple options for performing I/O when collective:
	- Operate on all chunks in one collective I/O operation: "Linked chunk I/O"
	- Operate on each chunk collectively: "Multichunk I/O"
	- Break collective I/O and perform I/O on each chunk independently (also in "Multi-chunk I/O" algorithm)

#### Linked chunk I/O

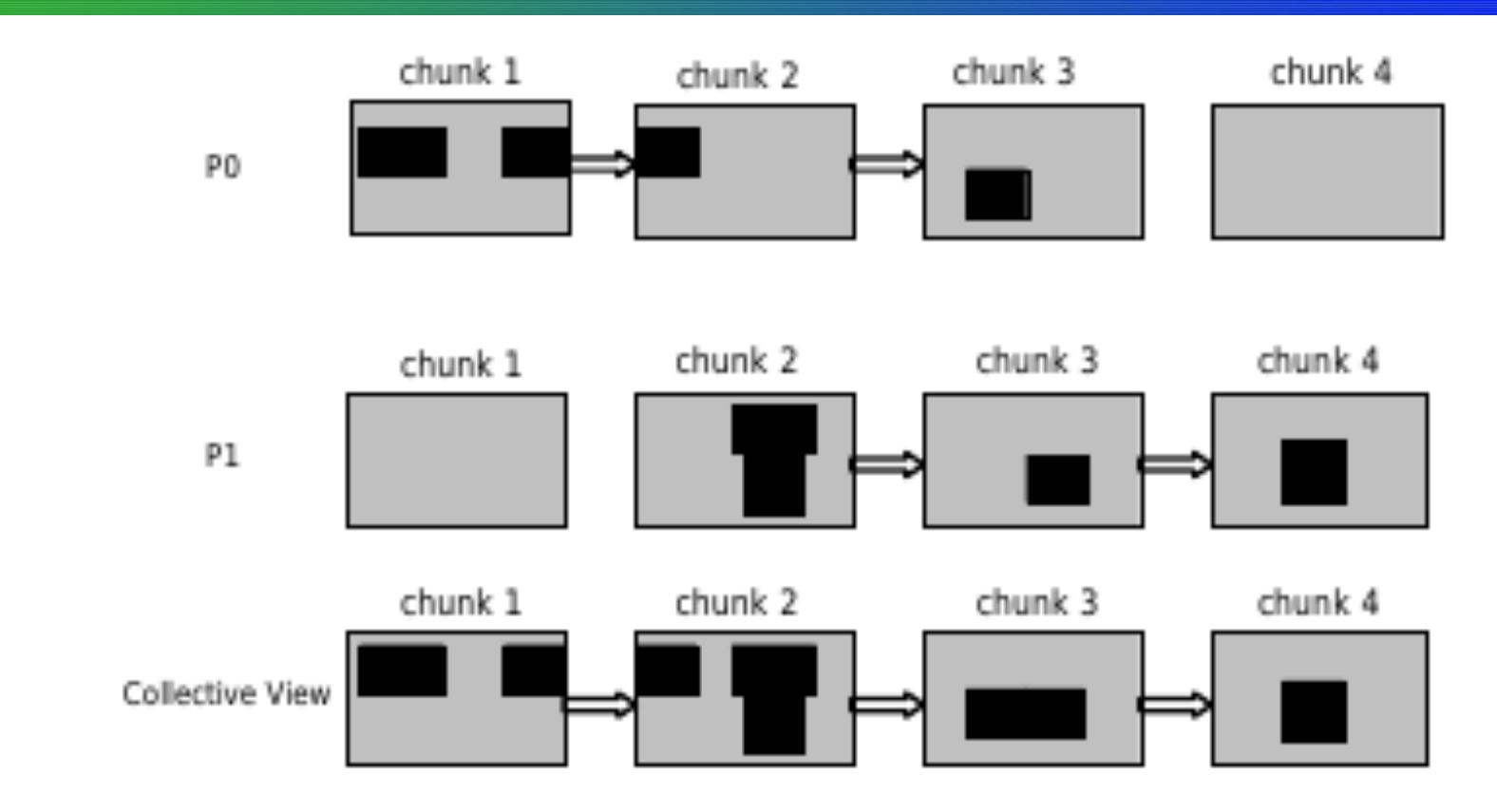

• One MPI Collective I/O Call

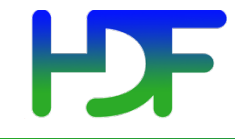

- Collective I/O per chunk
- Determine for each chunk if enough processes have a selection inside to do collective I/O
- If not enough, use independent I/O

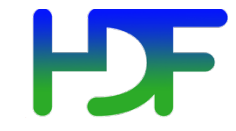

#### Decision making

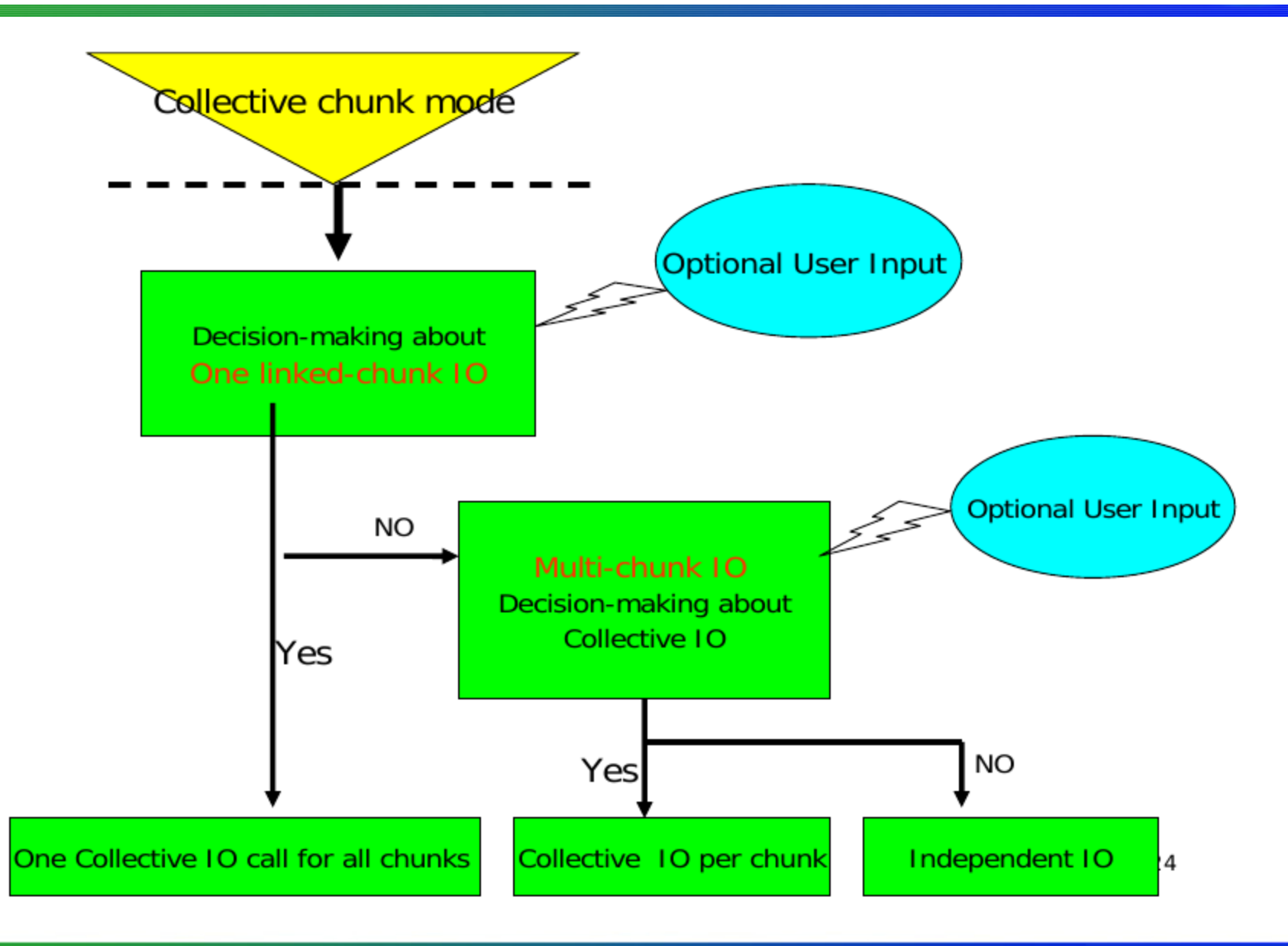

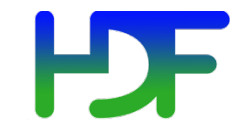

### **EFFECT OF HDF5 METADATA CACHE**

August 7, 2013 Extreme Scale Computing Argonne

www.hdfgroup.org

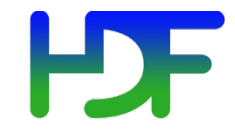

- Metadata operations:
	- Creating/removing a dataset, group, attribute, etc…
	- Extending a dataset's dimensions
	- Modifying group hierarchy
	- $\cdot$  etc  $\dots$
- All operations that modify metadata are collective, i.e., all processes have to call that operation:
	- If you have 10,000 processes running your application, and one process needs to create a dataset, *ALL* processes must call H5Dcreate to create 1 dataset.

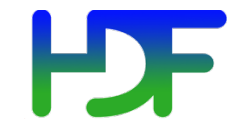

- Allocating space at the file's EOA is very simple in serial HDF5 applications:
	- the EOA value begins at offset 0 in the file
	- when space is required, the EOA value is incremented by the size of the block requested.
- Space allocation using the EOA value in parallel HDF5 applications can result in a race condition if processes do not synchronize with each other:
	- multiple processes believe that they are the sole owner of a range of bytes within the HDF5 file.
- Solution: Make it Collective

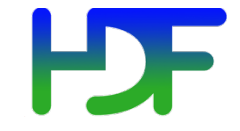

• Consider this case, where 2 processes want to create a dataset each.

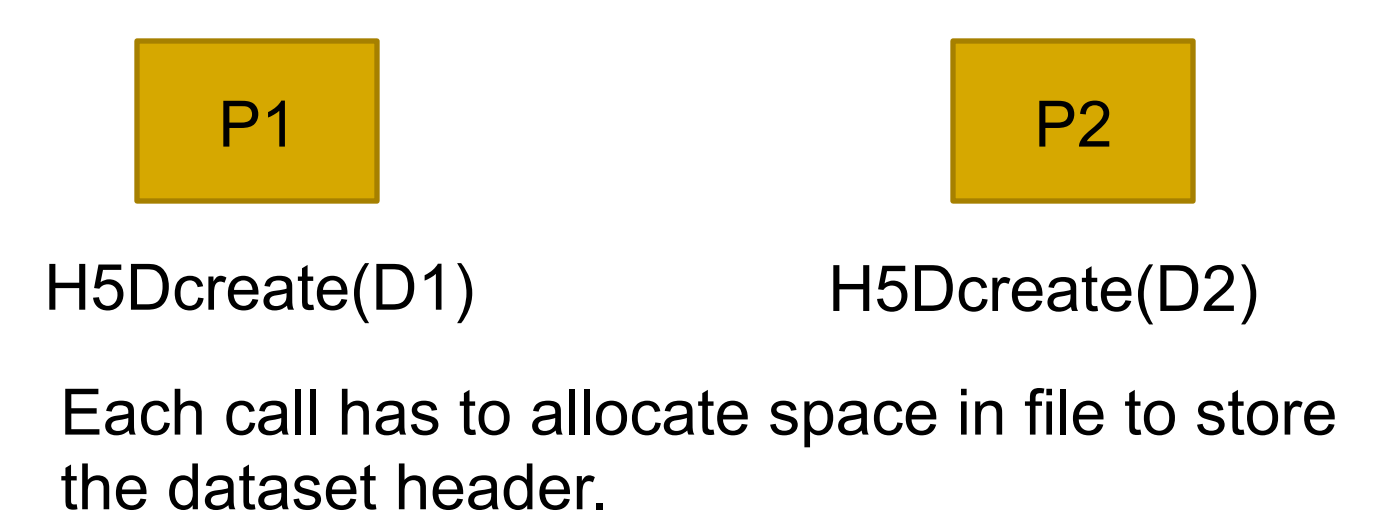

Bytes 4 to 10 in the file are free

Bytes 4 to 10 in the file are free

Conflict!

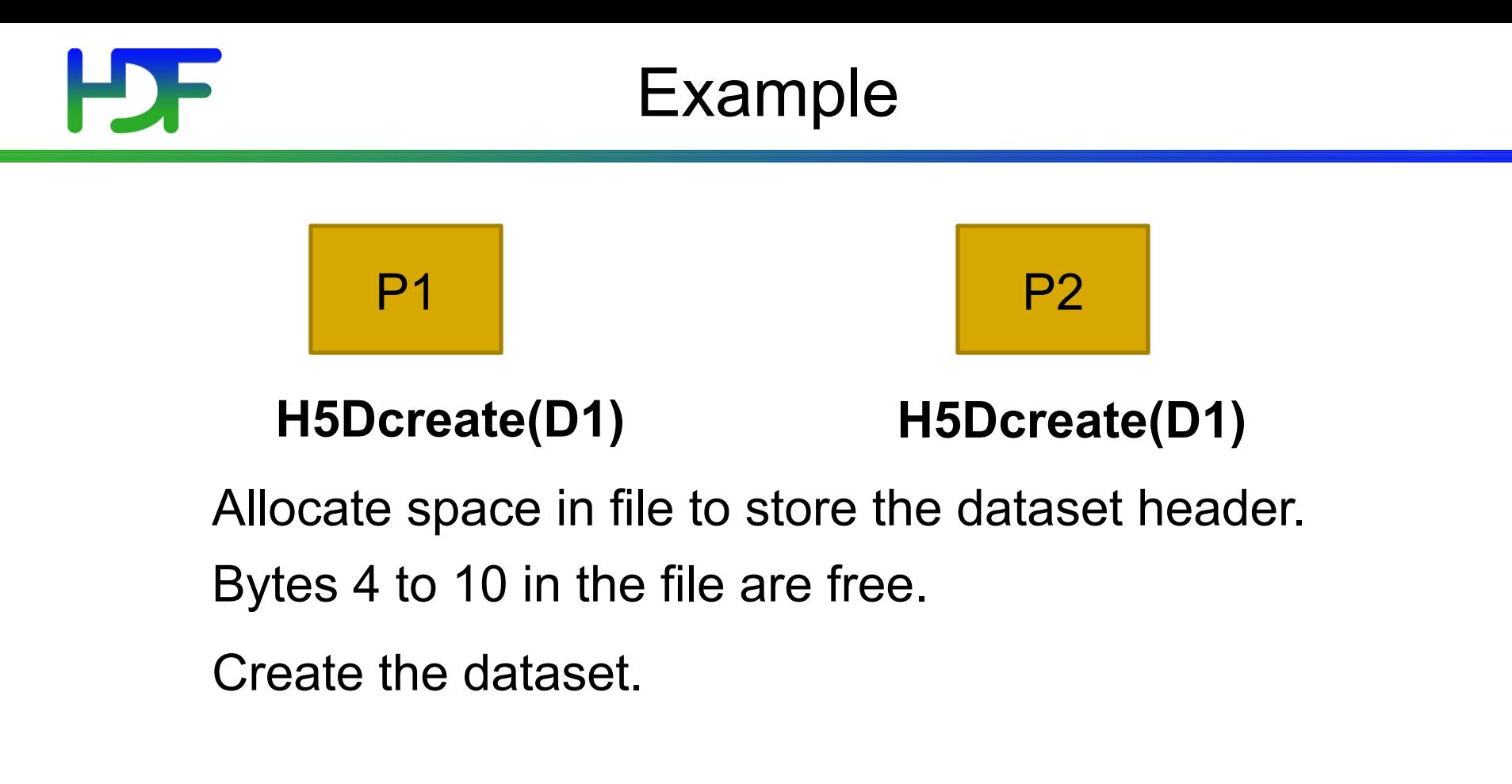

#### **H5Dcreate(D2) H5Dcreate(D2)**

Allocate space in file to store the dataset header.

Bytes 11 to 17 in the file are free.

 $\sum_{i=1}^{n}$ Create the dataset.

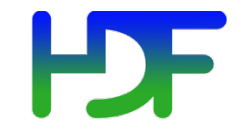

- To handle synchronization issues, all HDF5 operations that could potentially modify the metadata in an HDF5 file are required to be collective
	- A list of those routines is available in the HDF5 reference manual ( http://www.hdfgroup.org/HDF5/doc/RM/ CollectiveCalls.html)
- If those operations are not collective, how can each process manage its Metadata Cache?
	- Do not have one, i.e. always access metadata directly from disk
	- Disastrous for performance as metadata is usually very small

#### Managing the metadata cache

- All operations that **modify** metadata in the HDF5 file are collective:
	- All processes will have the same dirty metadata entries in their cache (i.e., metadata that is inconsistent with what is on disk).
	- Processes are not required to have the same clean metadata entries (i.e., metadata that is in sync with what is on disk).
- Internally, the metadata cache running on process 0 is responsible for managing changes to the metadata in the HDF5 file.
	- All the other caches must retain dirty metadata until the process 0 cache tells them that the metadata is clean (i.e., on disk).

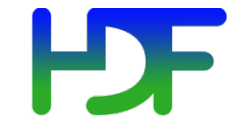

• Metadata Cache is clean for all processes:

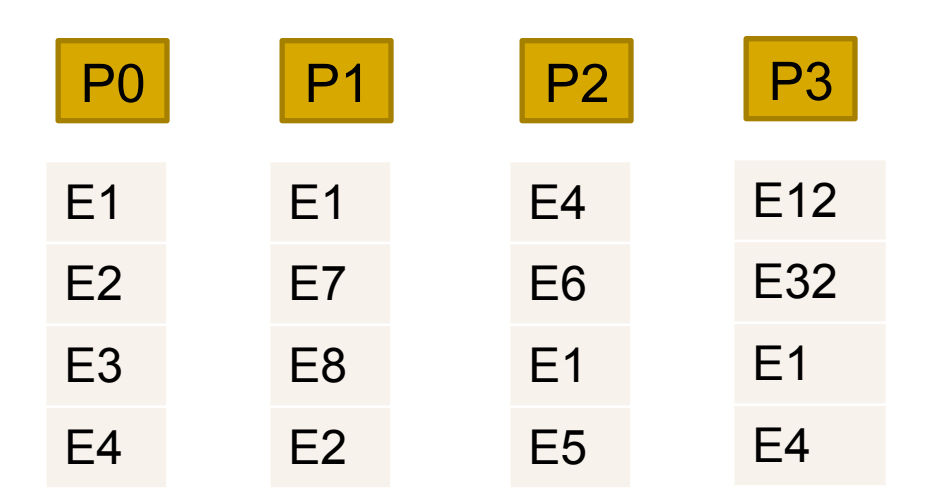
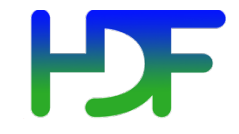

#### Example

• All processes call H5Gcreate that modifies metadata entry E3 in the file:

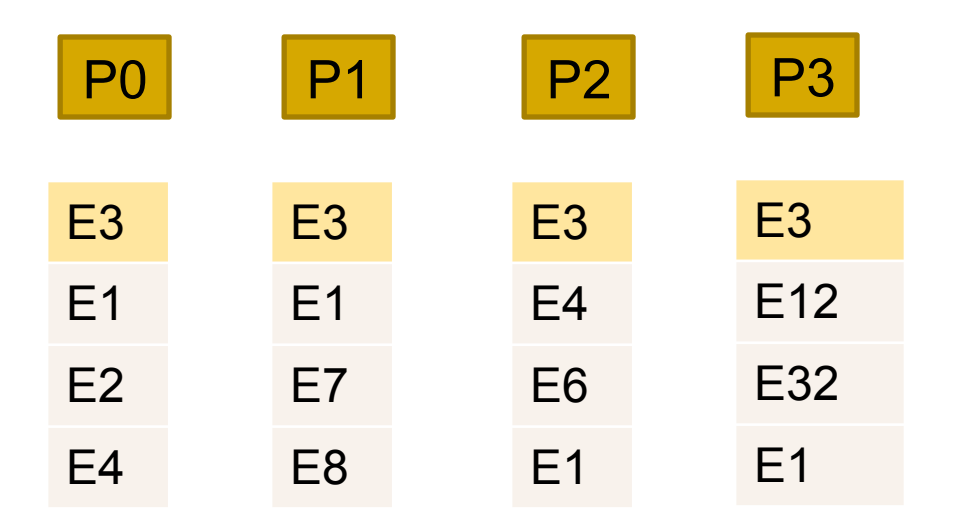

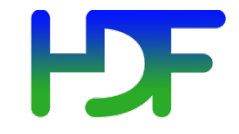

#### Example

• All processes call H5Dcreate that modifies metadata entry E2 in the file:

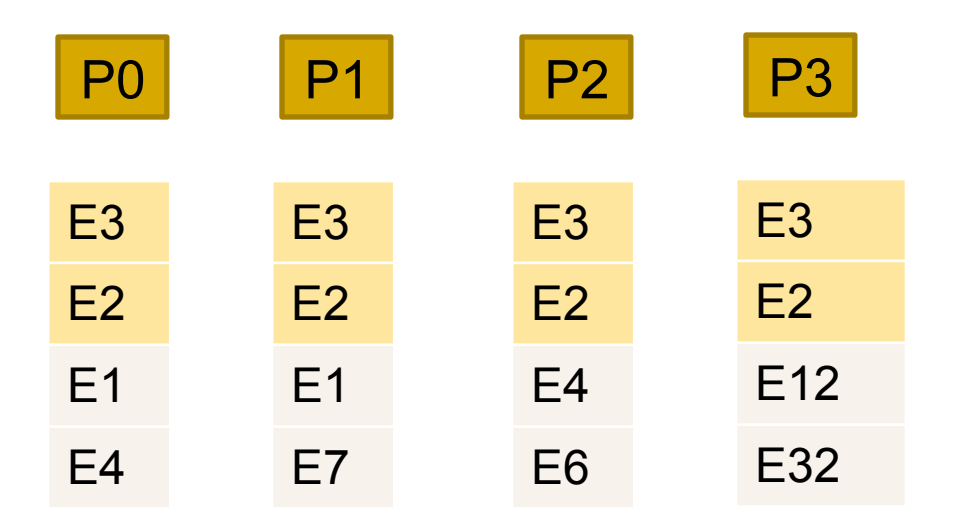

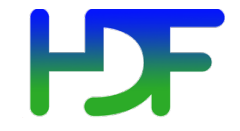

#### Example

• Process 0 calls H5Dopen on a dataset accessing entry E5

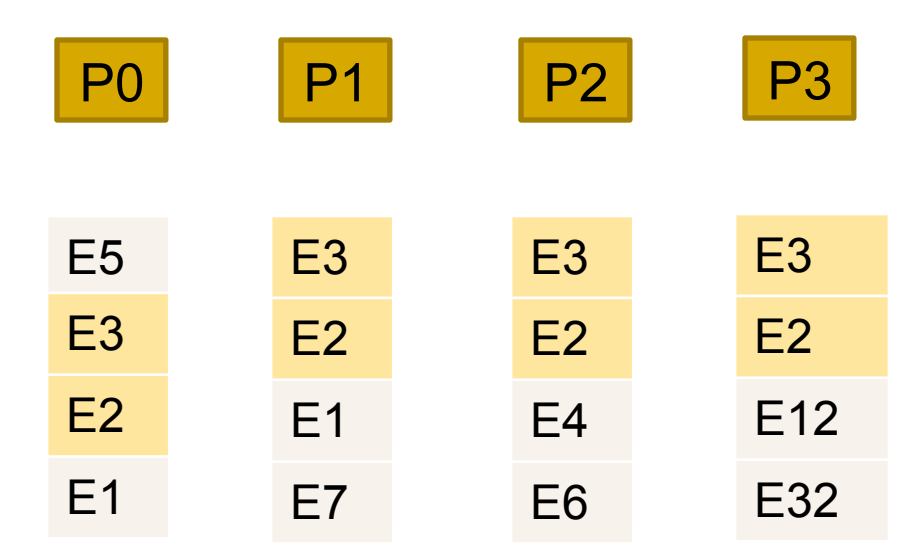

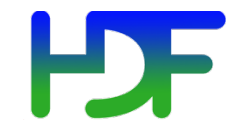

- Initiated when:
	- The size of dirty entries in cache exceeds a certain threshold
	- The user calls a flush
- The actual flush of metadata entries to disk is currently implemented in two ways:
	- Single Process (Process 0) write
	- Distributed write

## Single Process (Process 0) write

- All processes enter a synchronization point.
- Process 0 writes all the dirty entries to disk while other processes wait and do nothing
- Process 0 marks all the dirty entries as clean
- Process 0 broadcasts the cleaned entries to all processes that marks them as clean too

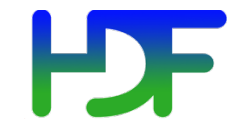

- All processes enter a synchronization point.
- Process 0 broadcasts the metadata that needs to be flushed to all processes
- Using a distributed algorithm each determines what part of the metadata cache entries it needs to write, and writes them to disk independently
- All processes mark the flushed metadata as clean

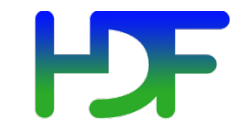

# **PARALLEL TOOLS**

August 7, 2013 Extreme Scale Computing Argonne

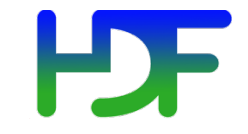

- h5perf
	- Performance measuring tool showing I/O performance for different I/O APIs

- An I/O performance measurement tool
- Tests 3 File I/O APIs:
	- POSIX I/O (open/write/read/close…)
	- MPI-I/O (MPI File {open, write, read, close})
	- PHDF5
		- H5Pset fapl mpio (using MPI-I/O)
		- H5Pset fapl\_mpiposix (using POSIX I/O)
- An indication of I/O speed upper limits

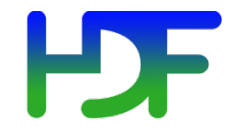

- Parallel HDF information site http://www.hdfgroup.org/HDF5/PHDF5/
- Parallel HDF5 tutorial available at http://www.hdfgroup.org/HDF5/Tutor/
- HDF Help email address help@hdfgroup.org

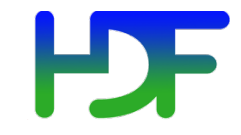

# **UPCOMING FEATURES IN HDF5**

August 7, 2013 **Extreme Scale Computing Argonne** 

# **PDF** PHDF5 Improvements in Progress

- Multi-dataset read/write operations
	- Allows single collective operation on multiple datasets
	- H5Dmulti read/write(<array of datasets, selections, etc>)
	- Order of magnitude speedup (see next slides)

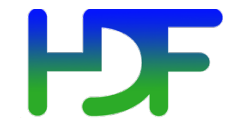

#### H5Dwrite vs. H5Dwrite\_multi

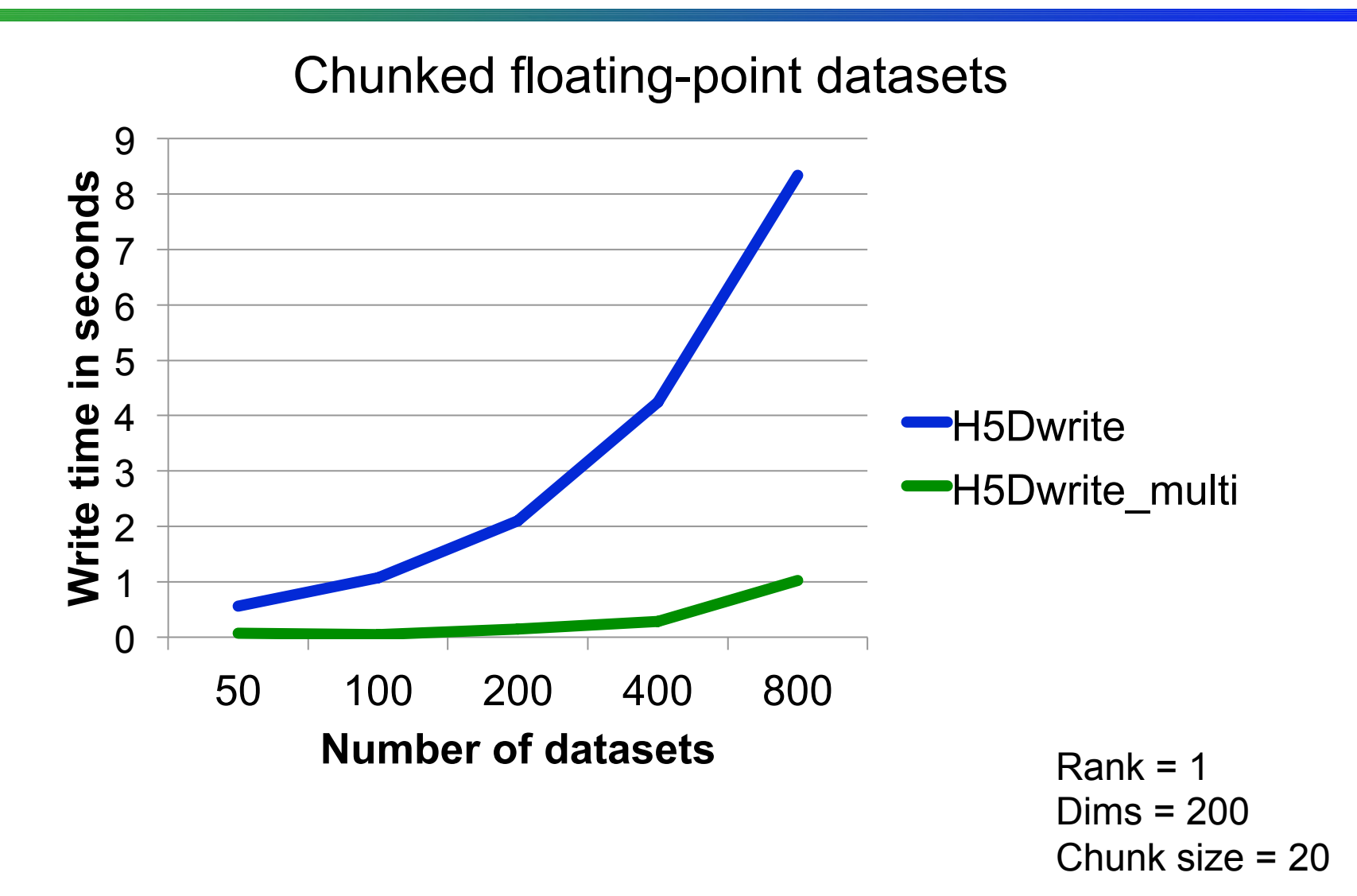

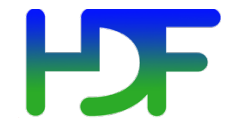

#### H5Dwrite vs. H5Dwrite\_multi

#### Contiguous floating-point datasets

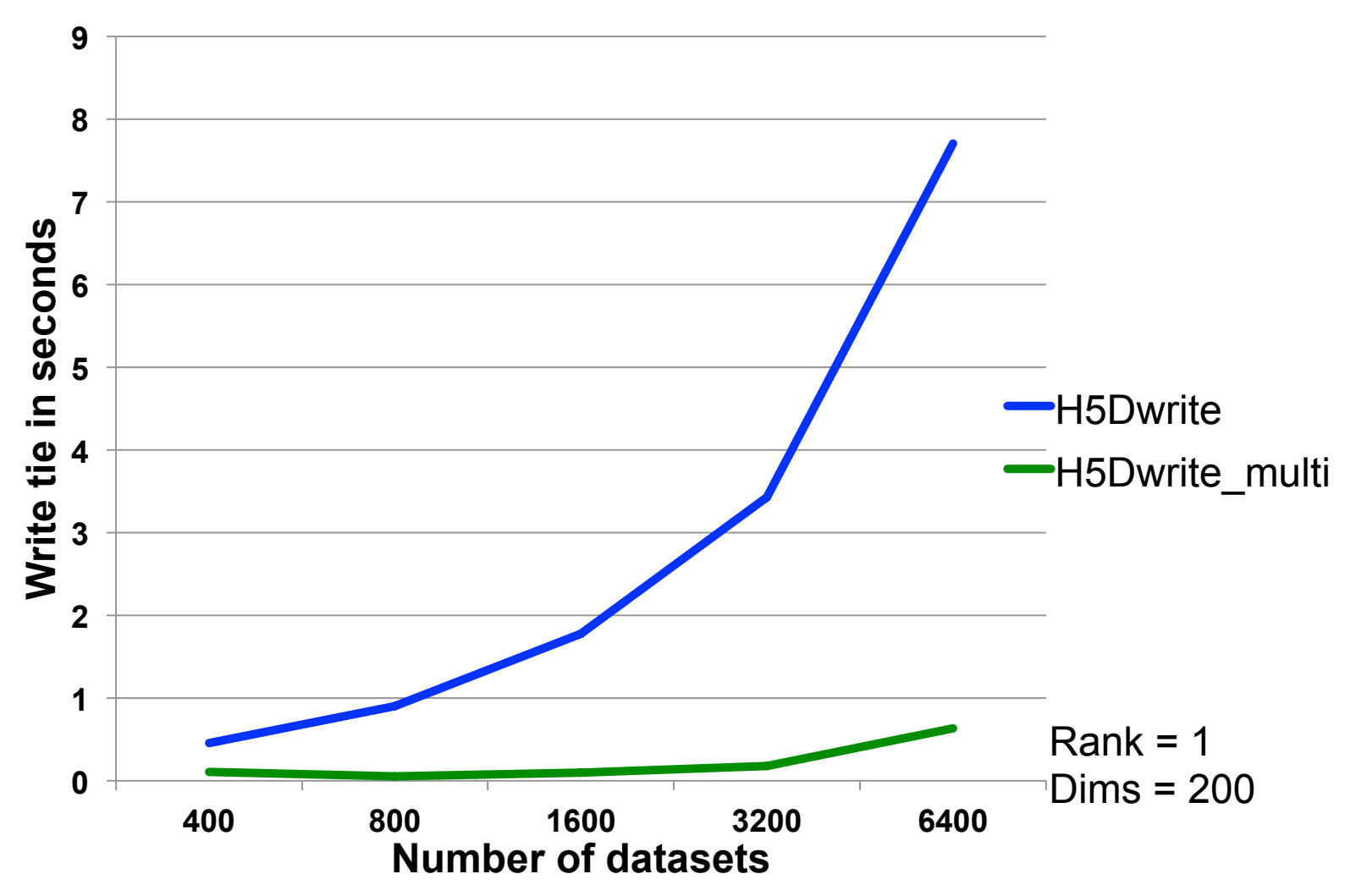

# **PDF** PHDF5 Improvements in Progress

- Avoid truncation
	- File format currently requires call to truncate file, when closing
	- Expensive in parallel (MPI File set size)
	- Change to file format will eliminate truncate call

# **PDF** PHDF5 Improvements in Progress

- Collective Object Open
	- Currently, object open is independent
	- All processes perform I/O to read metadata from file, resulting in I/O storm at file system
	- Change will allow a single process to read, then broadcast metadata to other processes
- Virtual Object Layer (VOL)
- I/O Autotuning

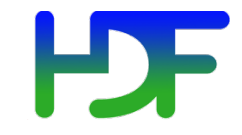

# **VIRTUAL OBJECT LAYER (VOL)**

August 7, 2013 Extreme Scale Computing Argonne

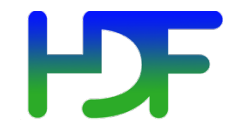

- Goal
	- Provide an application with the HDF5 data model and API, but allow different underlying storage mechanisms
- New layer below HDF5 API
	- Intercepts all API calls that can touch the data on disk and routes them to a VOL plugin
- Potential VOL plugins:
	- Native HDF5 driver (writes to HDF5 file)
	- Raw driver (maps groups to file system directories and datasets to files in directories)
	- Remote driver (the file exists on a remote machine)

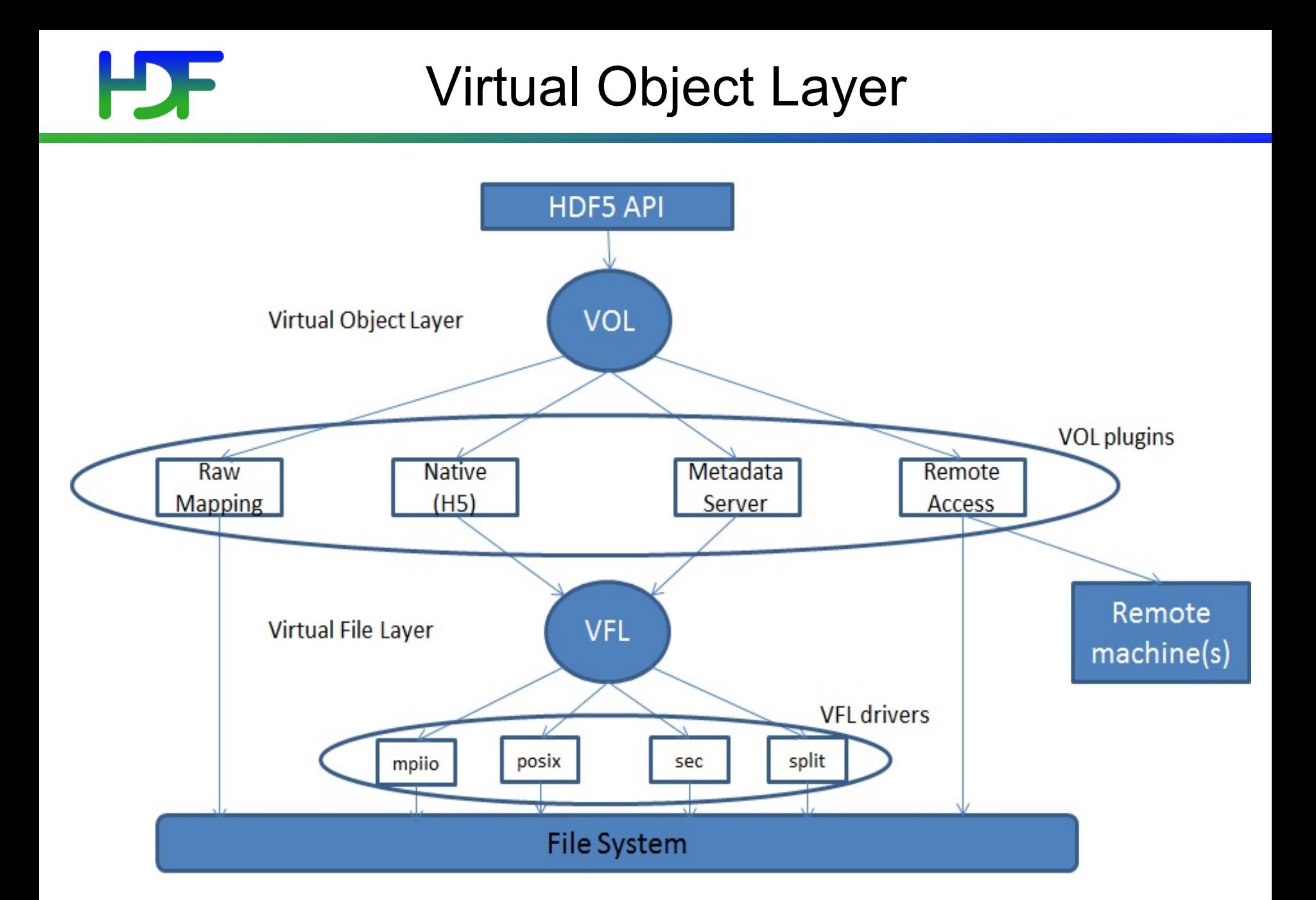

August 7, 2013 Extreme Scale Computing Argonne

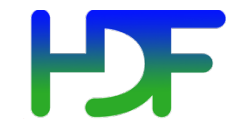

- VFL is implemented below the HDF5 abstract model
	- Deals with blocks of bytes in the storage container
	- Does not recognize HDF5 objects nor abstract operations on those objects
- VOL is layered right below the API layer to capture the HDF5 model

#### **BDF** Sample API Function Implementation

hid t H5Dcreate2 (hid t loc id, const char \*name, hid t type id, hid t space id, hid t lcpl id, hid t dcpl id, hid t dapl id)  $\{$ 

 $/*$  Check arguments  $*/$ 

…\*

 $/*$  call corresponding VOL callback for H5Dcreate  $*/$ dset\_id = H5\_VOL\_create (TYPE\_DATASET, ...);  $/*$ 

Return result to user (yes the dataset is created, or no here is the error)  $*$ 

```
return dset id;
```
}\*

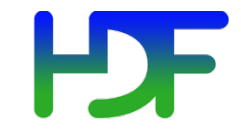

Work in progress: VOL

# **CONSIDERATIONS**

August 7, 2013 Extreme Scale Computing Argonne

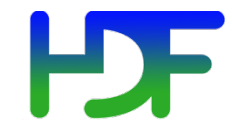

- Use a pre-defined VOL plugin: hid  $t$  fapl = H5Pcreate(H5P FILE ACCESS); H5Pset fapl\_mds\_vol(fapl, ...); hid t file =  $H5Fcreate("foo.h5", ..., ..., fapl);$ H5Pclose(fapl);\*
- Register user defined VOL plugin: H5VOLregister (H5VOL class t \**cls*) H5VOLunregister (hid t driver id) H5Pget plugin info (hid t plist id)

## **IDF** Interchanging and Stacking Plugins

- Interchanging VOL plugins
	- Should be a valid thing to do
	- User's responsibility to ensure plugins coexist
- Stacking plugins

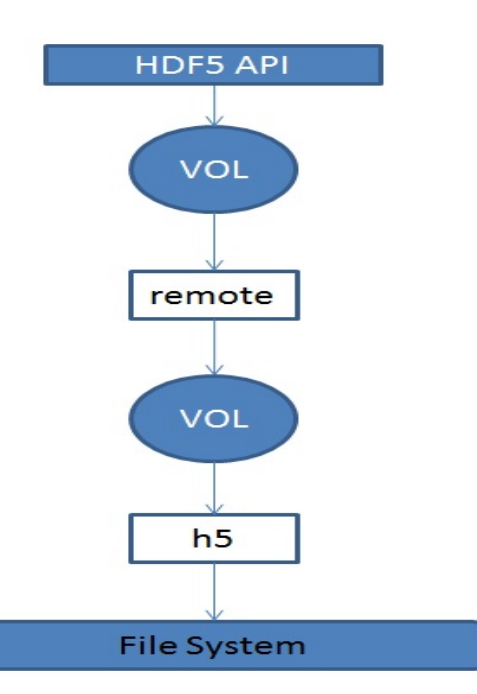

- Stacking should make sense.
	- For example, the first VOL plugin in a stack could be a statistics plugin, that does nothing but gather information on what API calls are made and their corresponding parameters.

# H

#### Mirroring

- Extension to stacking
- HDF5 API calls are forwarded through a mirror plugin to two or more VOL plugins

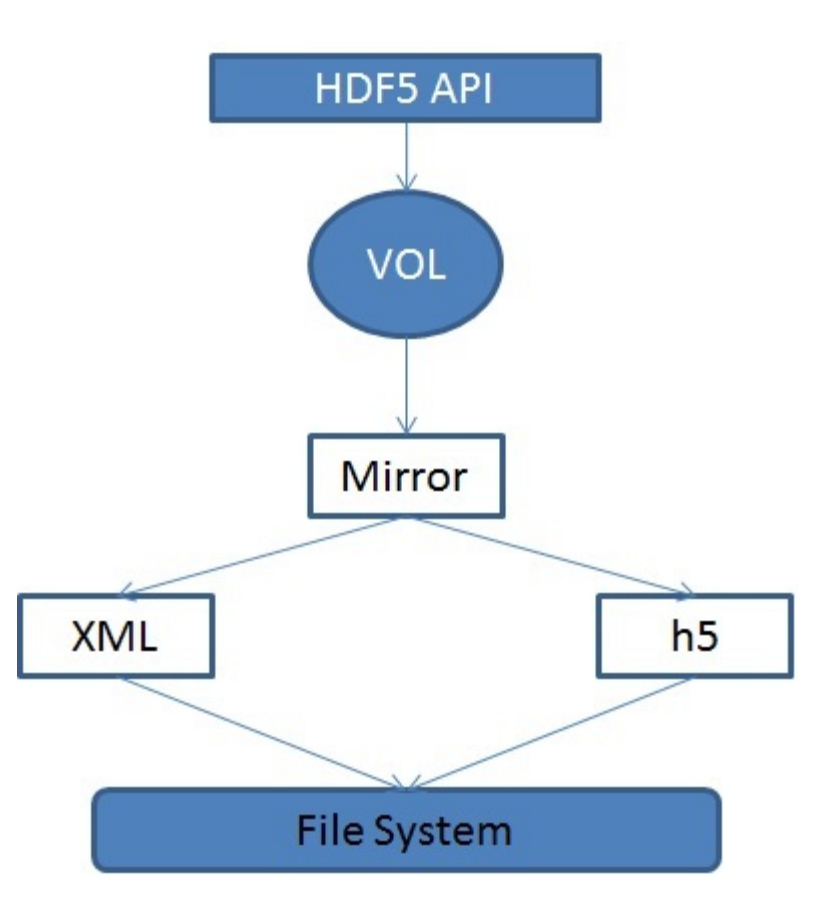

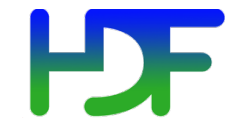

• Different File Format plugins

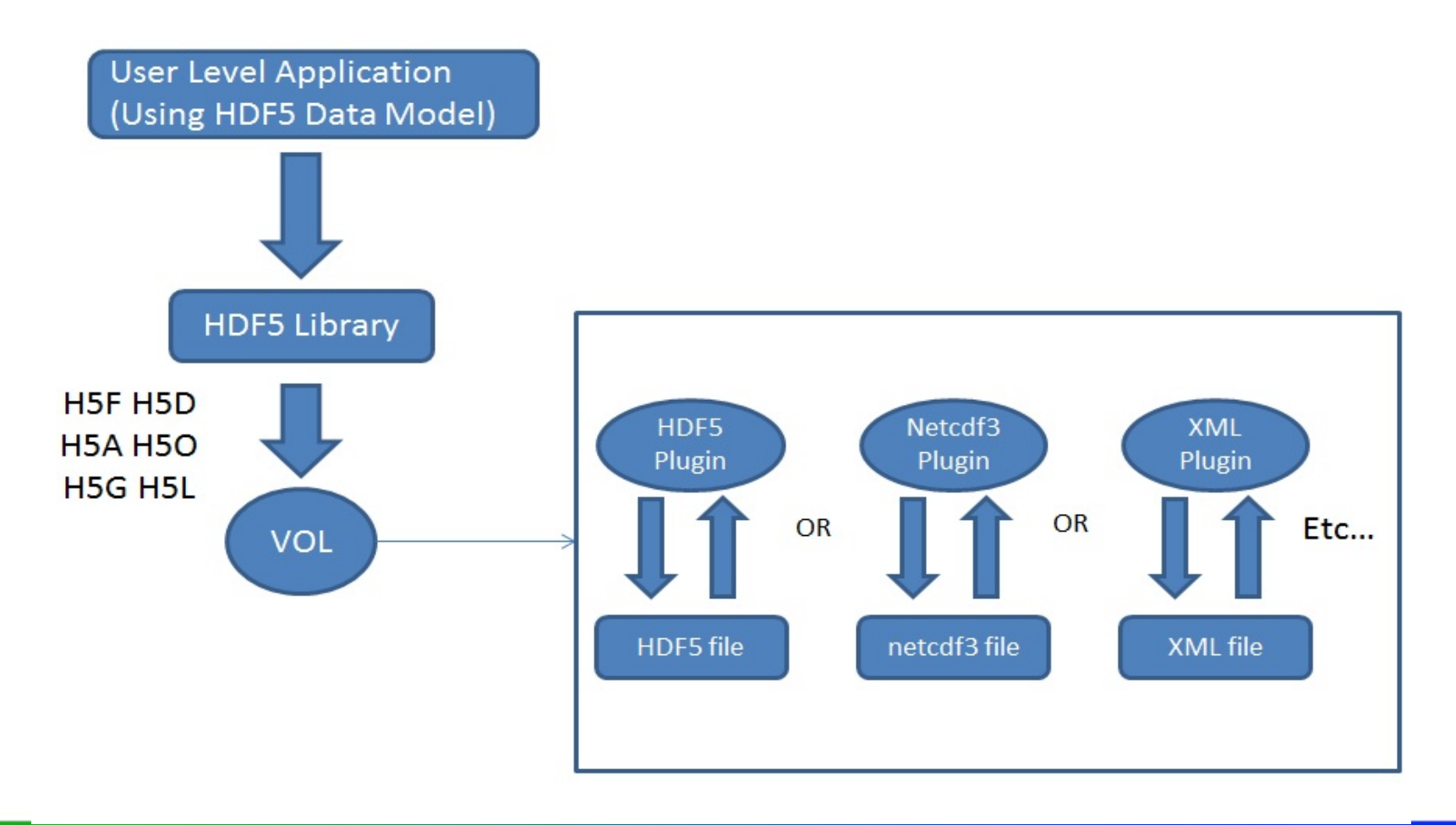

### **B. E. Sample Plugins: Metadata Server**

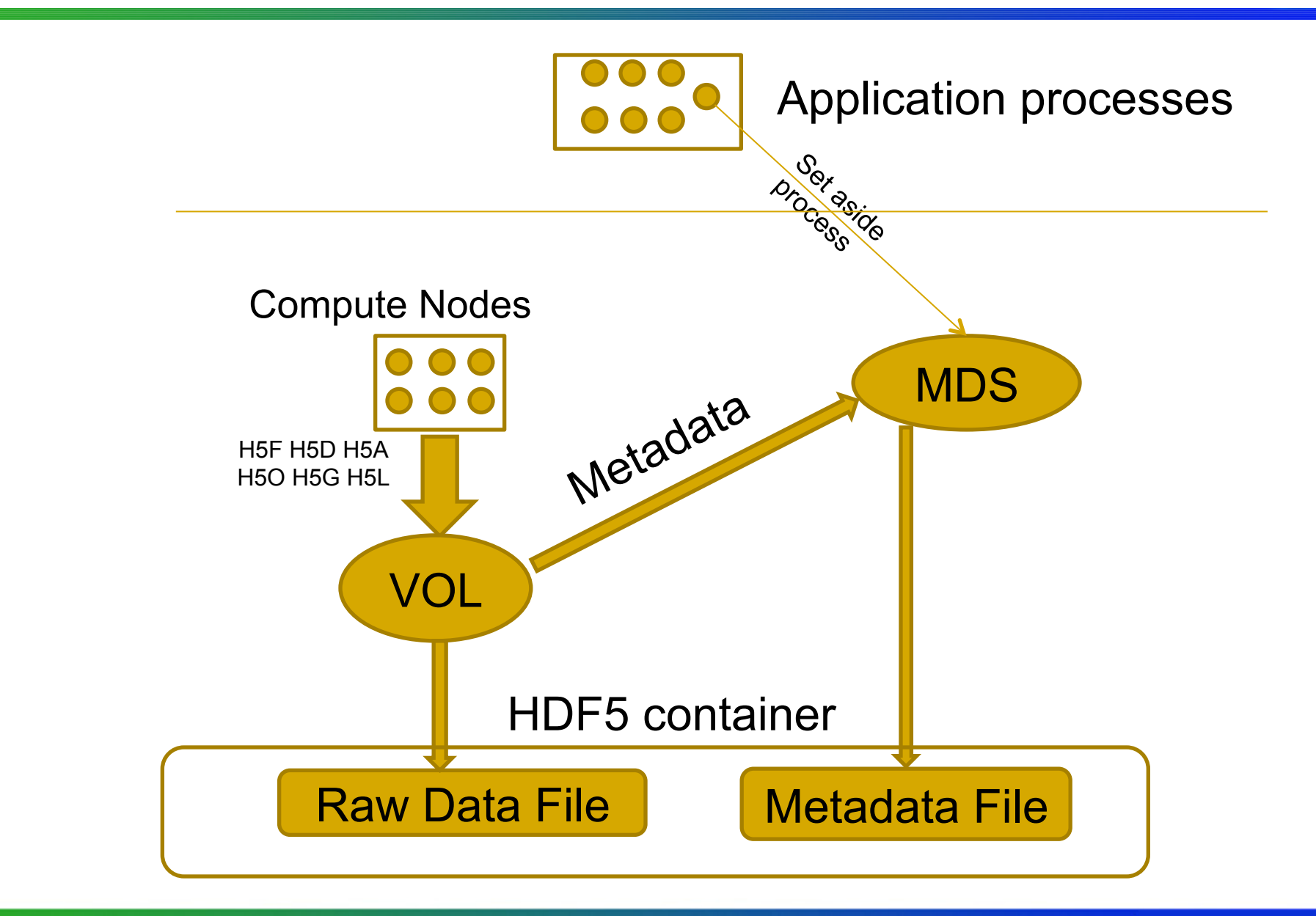

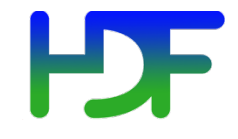

- The flexibility of the virtual object layer provides developers with the option to abandon the single file, binary format like the native HDF5 implementation.
- A "raw" file format could map HDF5 objects (groups, datasets, etc …) to file system objects (directories, files, etc …).
- The entire set of raw file system objects created would represent one HDF5 container.
- Useful to the PLFS package ( http://institute.lanl.gov/plfs/)

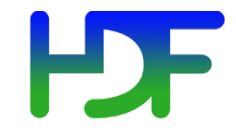

- A remote VOL plugin would allow access to files located remotely.
- The plugin could have an HDF5 server module located where the HDF5 file resides and listens to incoming requests from a remote process.
- Use case: Remote visualization
	- Large, remote datasets are very expensive to migrate to the local visualization system.
	- It would be faster to just enable *in situ* visualization to remotely access the data using the HDF5 API.

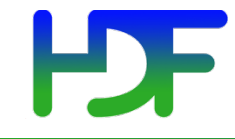

- VOL Class
	- Data structure containing general variables and a collection of function pointers for HDF5 API calls
- Function Callbacks
	- API routines that potentially touch data on disk
	- H5F, H5D, H5A, H5O, H5G, H5L, and H5T

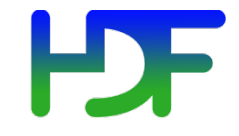

- We will end up with a large set of function callbacks:
	- Lump all the functions together into one data structure OR
	- Have a general class that contains all common functions, and then children of that class that contain functions specific to certain HDF5 objects OR
	- For each object have a set of callbacks that are specific to that object (This is design choice that has been taken).

#### Filters

- Need to keep HDF5 filters in mind
- Where is the filter applied, before or after the VOL plugin?
	- Logical guess now would be before, to avoid having all plugins deal with filters

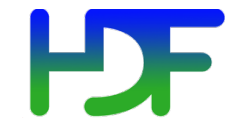

#### Current status of VOL

• ?

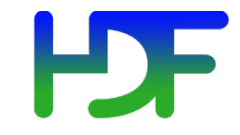

Research Focus -

# **AUTOTUNING**

August 7, 2013 **Extreme Scale Computing Argonne** 

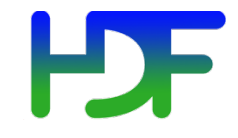

- Software Autotuning:
	- Employ empirical techniques to evaluate a set of alternative mappings of computation kernels to an architecture and select the mapping that obtains the best performance.
- Autotuning Categories:
	- Self-tuning library generators such as ATLAS, PhiPAC and OSKI for linear algebra, etc.
	- Compiler-based autotuners that automatically generate and search a set of alternative implementations of a computation
	- Application-level autotuners that automate empirical search across a set of parameter values proposed by the application programmer

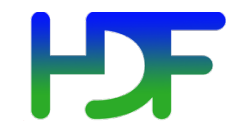

- Why?
	- Because the dominant I/O support request at NERSC is poor I/O performance, many/most of which can be solved by enabling Lustre striping, or tuning another I/O parameter
	- *Scientists shouldn't have to figure this stuff out!*
- Two Areas of Focus:
	- Evaluate techniques for autotuning HPC application I/O
		- File system, MPI, HDF5
	- Record and Replay HDF5 I/O operations
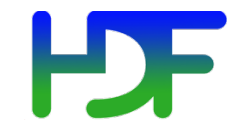

- Goal: Avoid tuning each application to each machine and file system
	- Create I/O autotuner library that can inject "optimal" parameters for I/O operations on a given system
- Using Darshan\* tool to create wrappers for HDF5 calls
	- Application can be dynamically linked with I/O autotuning library
	- No changes to application or HDF5 library
- Using several HPC applications currently:
	- VPIC, GCRM, Vorpal
- http://www.mcs.anl.gov/research/projects/darshan/

August 7, 2013 Extreme Scale Computing Argonne

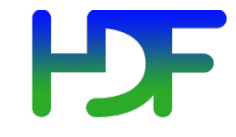

- Initial parameters of interest
	- File System (Lustre): stripe count, stripe unit
	- MPI-I/O: Collective buffer size, coll. buffer nodes
	- HDF5: Alignment, sieve buffer size

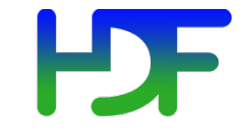

### **Autotuning HPC I/O**

### The whole space visualized

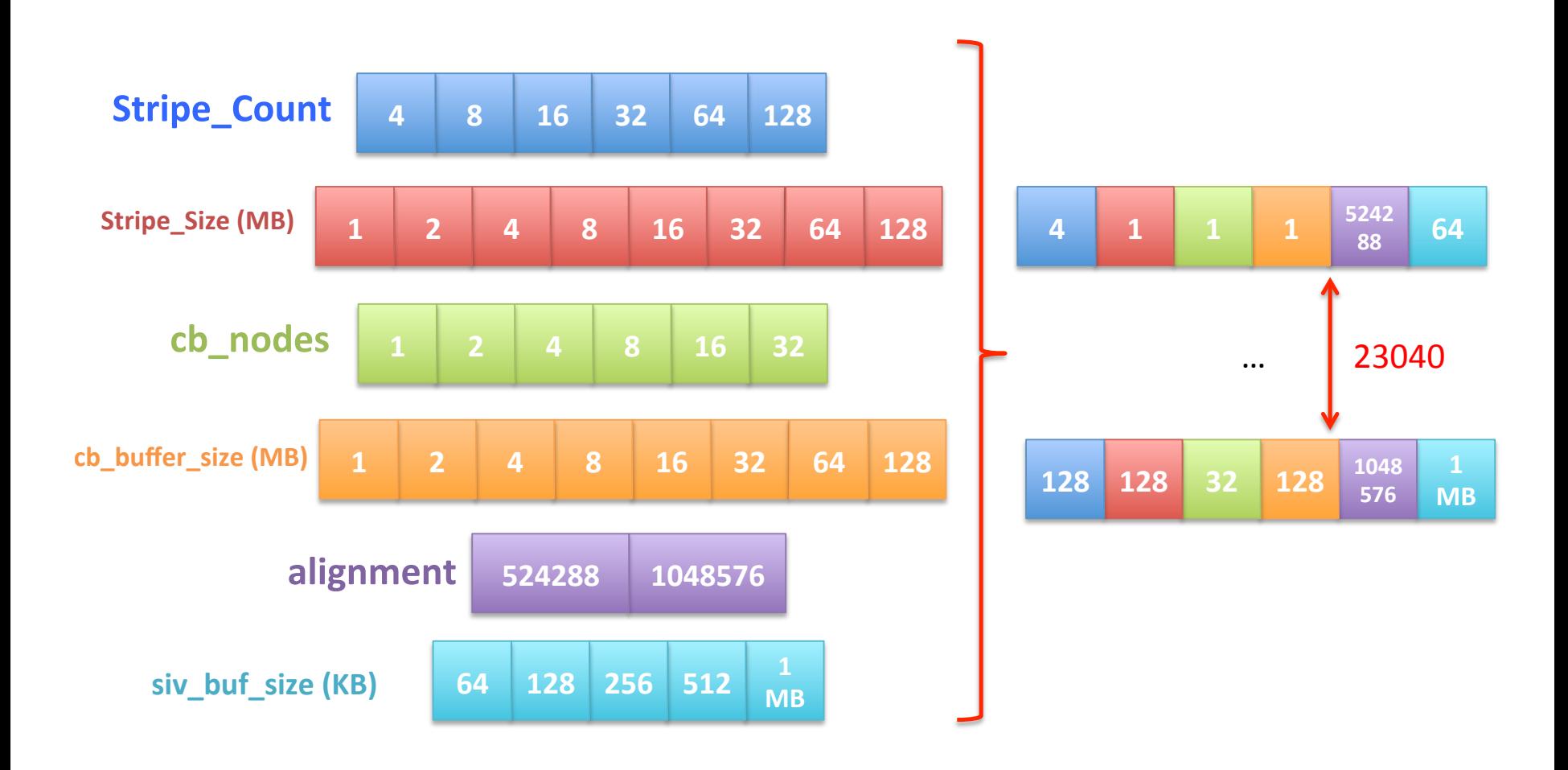

August 7, 2013

**Extreme Scale Computing Argonne** 

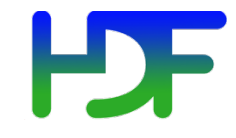

- Autotuning Exploration/Generation Process:
	- Iterate over running application many times:
		- Intercept application's I/O calls
		- Inject autotuning parameters
		- Measure resulting performance
- Analyze performance information from many application runs to create configuration file, with best parameters found for application/ machine/file system

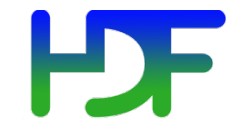

- Using the I/O Autotuning Library:
	- Dynamically link with I/O autotuner library
	- I/O autotuner library automatically reads parameters from config file created during exploration process
	- I/O autotuner automatically injects autotuning parameters as application operates

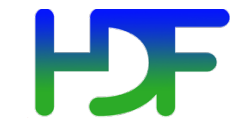

### **Autotuning HPC I/O**

# Smaller set of space visualized

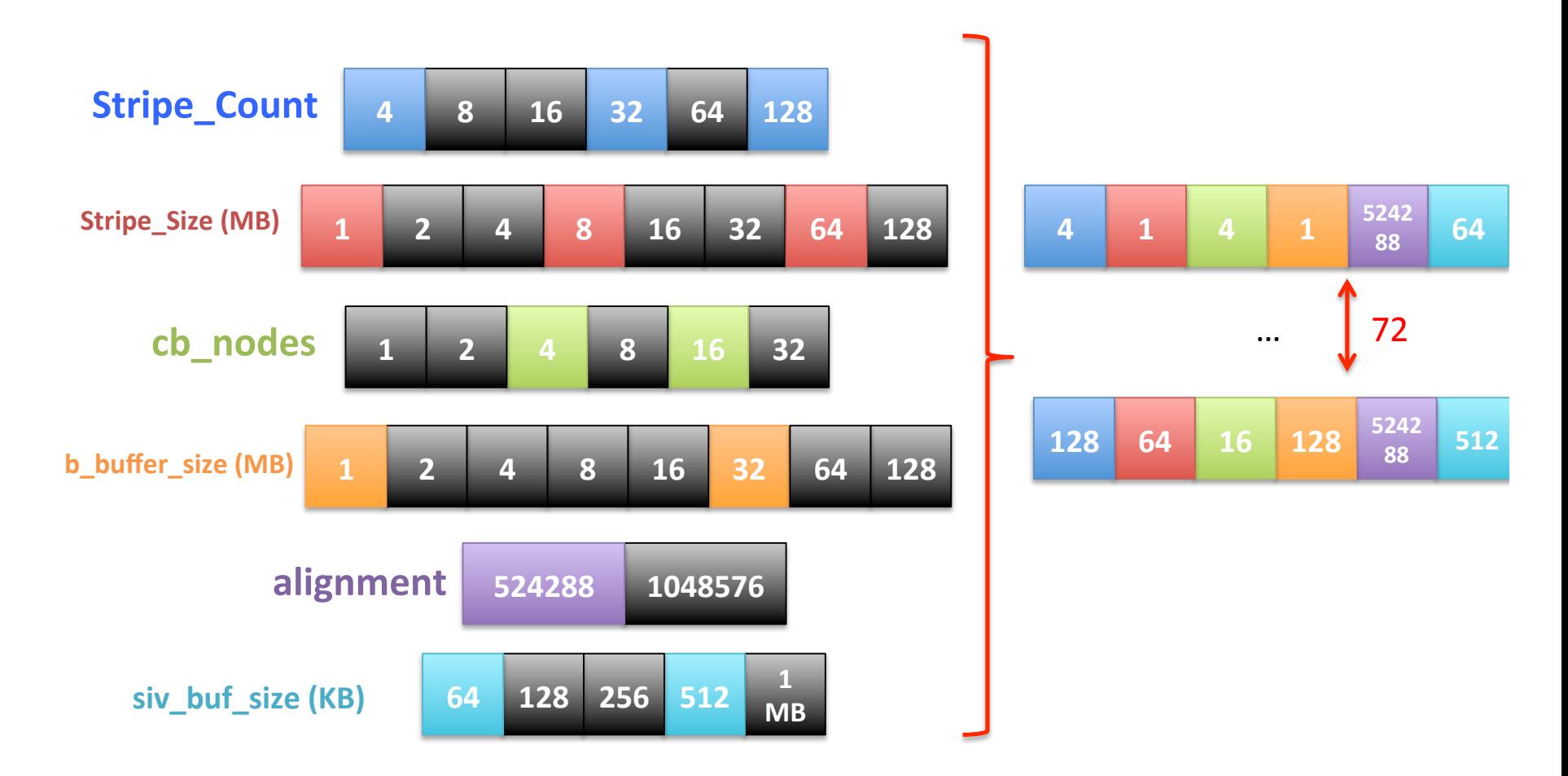

August 7, 2013

**Extreme Scale Computing Argonne** 

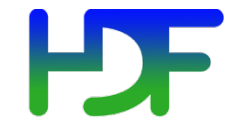

## **Autotuning HPC I/O**

Result of Running Our Script using 72 Configuration files on 32 Cores/1 Node of Ranger

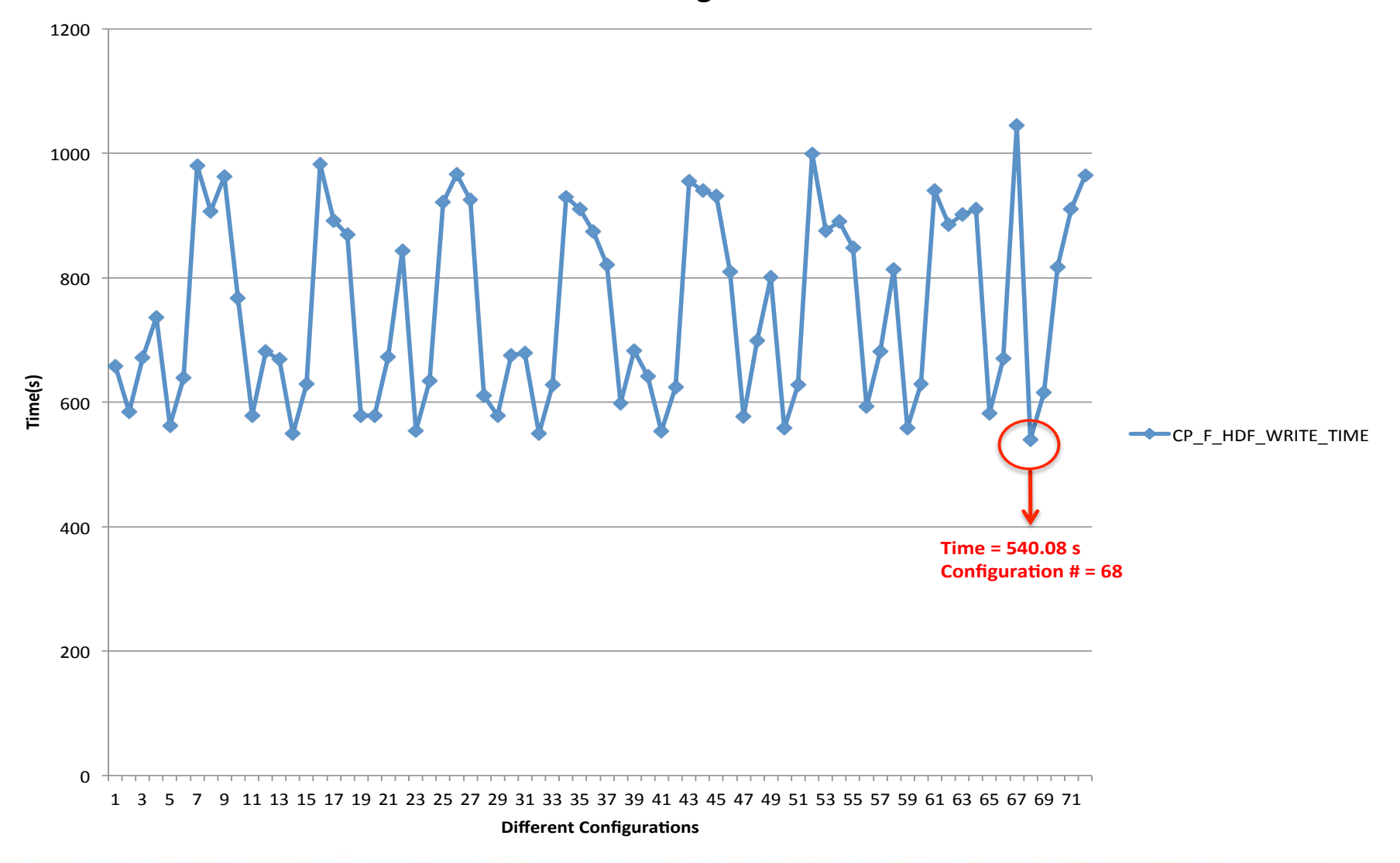

#### **Extreme Scale Computing Argonne**

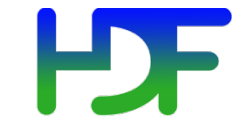

# Configuration #68

```
<Parameters>
        <High Level IO Library>
                <sieve buf size> 524280 </sieve buf size>
                <alignment> 262144,524288 </alignment>
                <!-- H5Pset alignment function gets 2 args: (Threshold, Alignment) -
        </High Level IO Library>
       <Middleware Layer>
                <cb buffer size> 134217728 </cb buffer size>
                <cb nodes> 16 </cb nodes>
       </Middleware Layer>
        <Parallel File System>
                <striping_factor> 32 </striping_factor>
                <striping_unit> 8388608 </striping_unit>
       </Parallel_File_System>
</Parameters>
```
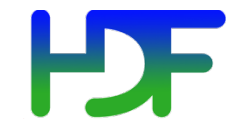

- "Auto-Tuning of Parallel IO Parameters for HDF5 Applications", Babak Behzad, et al, poster @ SC12
- Forthcoming: "Taming Parallel I/O Complexity with Auto-Tuning", Babak Behzad, et al, paper accepted to SC13

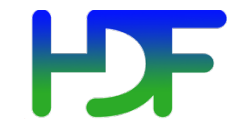

- Remaining research:
	- Determine "speed of light" for I/O on system and use that to define "good enough" performance
	- Entire space is too large to fully explore, we are now evaluating genetic algorithm techniques to help find "good enough" parameters
	- How to factor out "unlucky" exploration runs
	- Methods for avoiding overriding application parameters with autotuned parameters

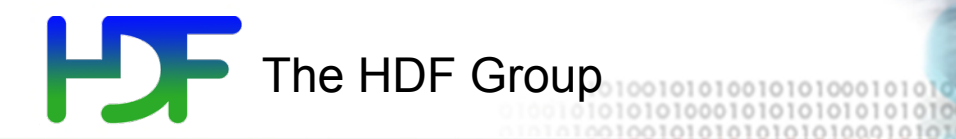

# Thank You!

Questions?

August 7, 2013 Extreme Scale Computing Argonne

www.hdfgroup.org